# Theorem-prover based Testing with HOL-TestGen

Burkhart Wolff<sup>1</sup>

<sup>1</sup>Université Paris-Sud, LRI, Orsay, France wolff@lri.fr

A Tutorial at the LRI Orsay, 15th Jan 2009

# **Outline**

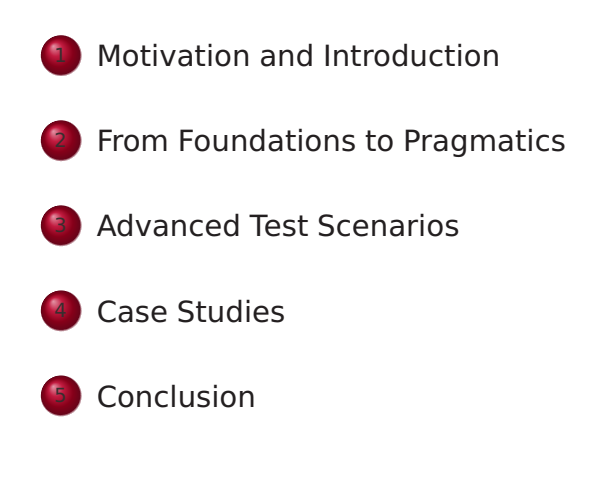

# **Outline**

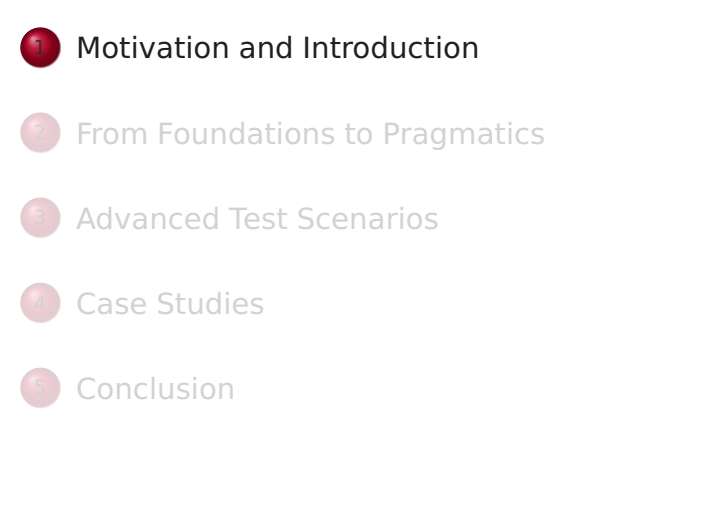

# State of the Art

#### "Dijkstra's Verdict":

Program testing can be used to show the presence of bugs, but never to show their absence.

Motivation and Introduction Motivation

- Is this always true?
- Can we bother?

#### Motivation and Introduction Motivation

### Our First Vision

### Our Second Vision

- Testing and verification may converge, in a precise technical sense:
- specification-based (black-box) unit testing
- **o** generation and management of formal test hypothesis
- verification of test hypothesis (not discussed here)

#### **•** Observation:

Any testcase-generation technique is based on and limited by underlying constraint-solution techniques.

#### Approach:

Testing should be integrated in an environment combining automated and interactive proof techniques.

- the test engineer must decide over, abstraction level, split rules, breadth and depth of data structure exploration ...
- we mistrust the dream of a push-button solution
- byproduct: a verified test-tool

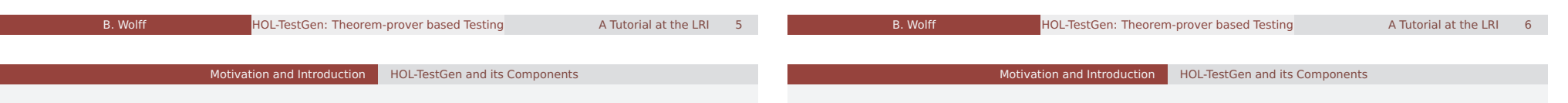

# Components of HOL-TestGen

#### HOL (Higher-order Logic):

- "Functional Programming Language with Quantifiers"
- o plus definitional libraries on Sets, Lists, ...
- can be used meta-language for Hoare Calculus for Java, Z,

#### . . .

- HOL-TestGen:
	- **.** based on the interactive theorem prover Isabelle/HOL
	- implements these visions
- Proof General:
	- user interface for Isabelle and HOL-TestGen
	- **•** step-wise processing of specifications/theories
	- shows current proof states

# Components-Overview

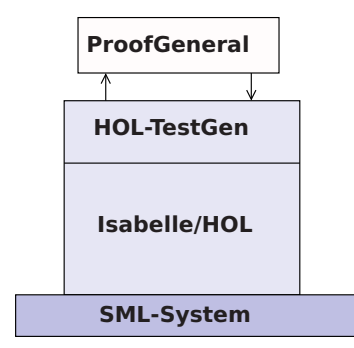

Figure: The Components of HOL-TestGen

#### Motivation and Introduction | HOL-TestGen and its Workflow

### The HOL-TestGen Workflow

The HOL-TestGen workflow is basically fivefold:

- **1** Step I: writing a test theory (in HOL)
- **2** Step II: writing a test specification (in the context of the test theory)
- **3** Step III: generating a test theorem (roughly: testcases)
- **4** Step IV: generating test data
- **5** Step V: generating a test script

And of course:

- **•** building an executable test driver
- and running the test driver

# Step I: Writing a Test Theory

Write data types in HOL:

**theory** List\_test **imports** Testing **begin**

**datatype** 'a list = Nil ("[]") Cons 'a "'a list"  $(infixr " #" 65)$ 

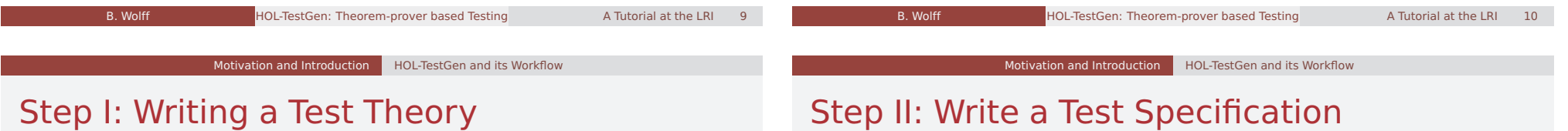

Write recursive functions in HOL:

```
consts is sorted:: "('a::ord) list \Rightarrowbool"
primrec
  "is sorted [ = True"
  "is sorted (x \# xs) = case xs of[] \Rightarrow True| y \# \text{ys} \Rightarrow ((x < y) \lor (x = y))\wedge is % \mathcal{M} sorted xs"
```
- writing a test specification (TS) as HOL-TestGen command:
	- **test\_spec** "is sorted (prog (l::('a list)))"

### Step III: Generating Testcases

● executing the testcase generator in form of an Isabelle proof method:

**apply**(gen\_test\_cases "prog")

• concluded by the command:

#### store test thm "test sorting"

. . . that binds the current proof state as test theorem to the name test\_sorting.

### Step III: Generating Testcases

The test theorem contains clauses (the test-cases):

is sorted (prog []) is\_sorted (prog [?X1X17]) is sorted (prog  $[?X2X13, ?X1X12]$ ) is\_sorted (prog [?X3X7, ?X2X6, ?X1X5])

• as well as clauses (the test-hypothesis):

THYP( $(\exists x$  is sorted (prog [x]))  $\rightarrow$ ( $\forall x$  is sorted(prog [x])))

THYP( $(\forall$  l. 4 < |l|  $\rightarrow$  is sorted(prog l))

Step V: Generating A Test Script

We will discuss these hypothesises later in great detail.

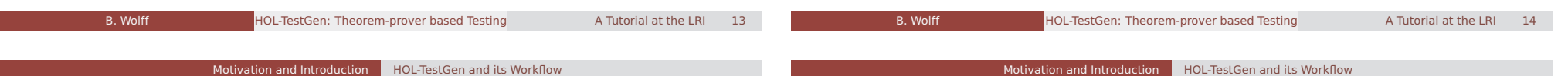

. . .

# Step IV: Test Data Generation

- On the test theorem. all sorts of logical massages can be performed.
- Finally, a test data generator can be executed:

#### **gen\_test\_data** "test\_sorting"

- The test data generator
	- extracts the testcases from the test theorem
	- searches ground instances satisfying the constraints (none in the example)
- Resulting in test statements like:

is\_sorted (prog []) is\_sorted (prog [3]) is sorted (prog  $[6, 8]$ ) is sorted (prog  $[0, 10, 1]$ )

- Finally, a test script or test harness can be generated:
	- **gen\_test\_script** "test\_lists.sml" list" prog
- The generated test script can be used to test an implementation, e. g., in SML, C, or Java

### The Complete Test Theory

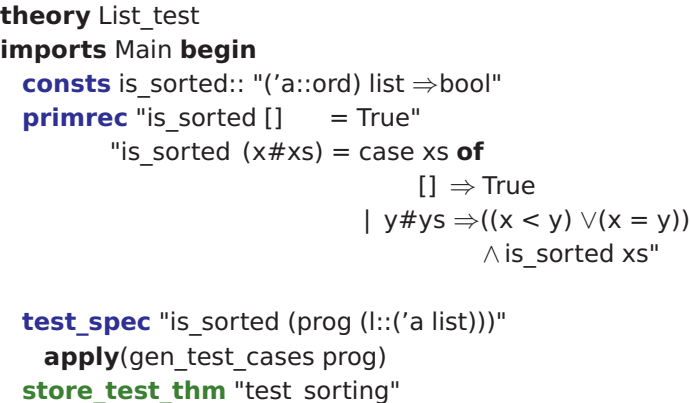

**gen\_test\_data** "test\_sorting" **gen\_test\_script** "test\_lists.sml" list" prog **end**

### Testing an Implementation

Executing the generated test script may result in:

Test Results: Test 0 - \*\*\* FAILURE: post-condition false, result: [1, 0, 10] Test 1 - SUCCESS, result: [6, 8] Test 2 - SUCCESS, result: [3] Test 3 - SUCCESS, result: []

#### Summary:

Number successful tests cases: 3 of 4 (ca. 75%) Number of warnings: 0 of 4 (ca. 0%) Number of errors: 0 of 4 (ca. 0%) Number of failures: 1 of 4 (ca. 25%) Number of fatal errors: 0 of 4 (ca. 0%)

#### Overall result: failed

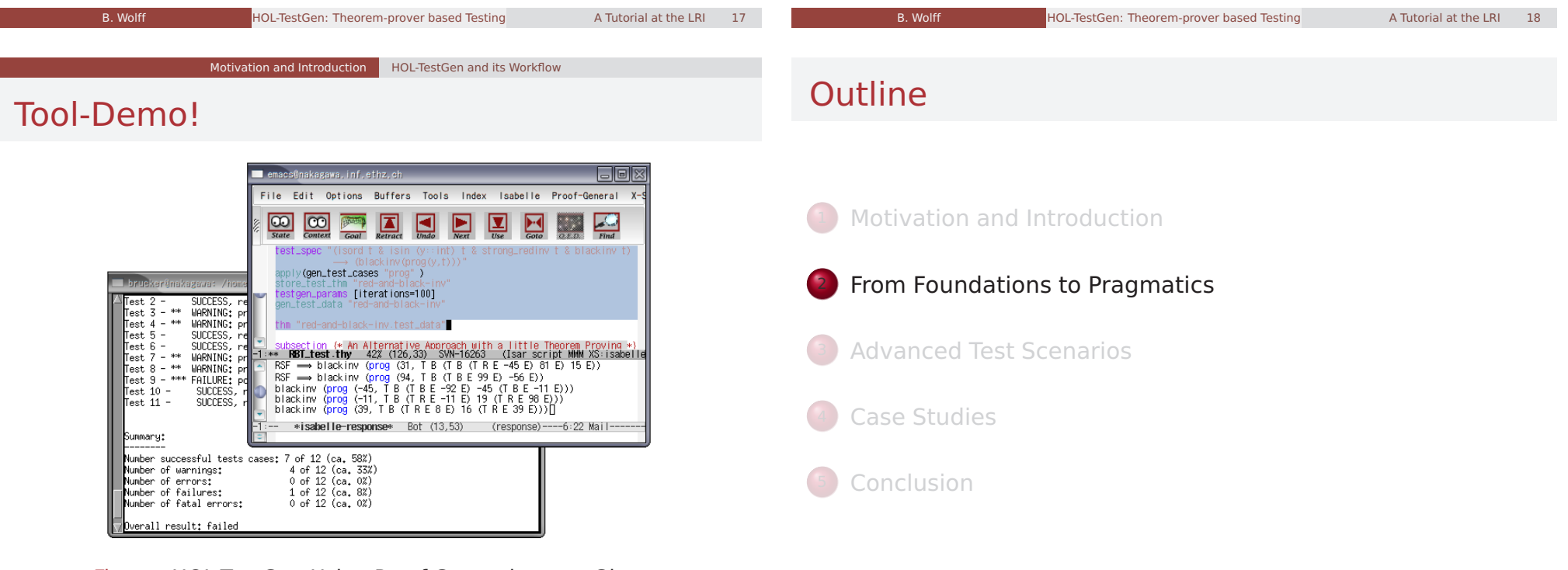

Figure: HOL-TestGen Using Proof General at one Glance

### The Foundations of HOL-TestGen

#### **•** Basis:

- Isabelle/HOL library: 10000 derived rules, ...
- about 500 are organized in larger data-structures used by Isabelle's proof procedures, . . .
- These Rules were used in advanced proof-procedures for:
	- **Higher-Order Rewriting**
	- Tableaux-based Reasoning
		- a standard technique in automated deduction
	- Arithmetic decision procedures (Coopers Algorithm)
- gen testcases is an automated tactical program using combination of them.

### Some Rewrite Rules

- Rewriting is a easy to understand deduction paradigm (similar FP) centered around equality
- Arithmetic rules, e. g.,

$$
Suc(x + y) = x + Suc(y)
$$
  

$$
x + y = y + x
$$
  

$$
Suc(x) \neq 0
$$

• Logic and Set Theory, e.g.,

$$
\forall x. (P \times \land Q \times) = (\forall x. P \times) \land (\forall x. P \times)
$$
  

$$
\bigcup x \in S. (P \times \cup Q \times) = (\bigcup x \in S. P \times) \cup (\bigcup x \in S. Q \times)
$$
  

$$
A = A'; A \Longrightarrow B = B'] \Longrightarrow (A \land B) = (A' \land B')
$$

B. Wolff **HOL-TestGen: Theorem-prover based Testing** A Tutorial at the LRI 21 B. Wolff **HOL-TestGen: Theorem-prover based Testing** A Tutorial at the LRI

From Foundations to Pragmatics Foundations

## The Core Tableaux-Calculus

• Safe Introduction Quantifier rules:

$$
\frac{P \,?\, x}{\exists x.\, P \, x} \qquad \frac{\bigwedge x.\, P \, x}{\forall x.\, P \, x}
$$

• Safe Quantifier Elimination 
$$
\exists x. P x \quad \wedge x. \quad Q
$$

- **Critical Rewrite Rule:** 
	- if P then A else  $B = (P \rightarrow A) \land (\neg P \rightarrow B)$

# The Core Tableaux-Calculus

• Safe Introduction Rules for logical connectives:

From Foundations to Pragmatics Foundations

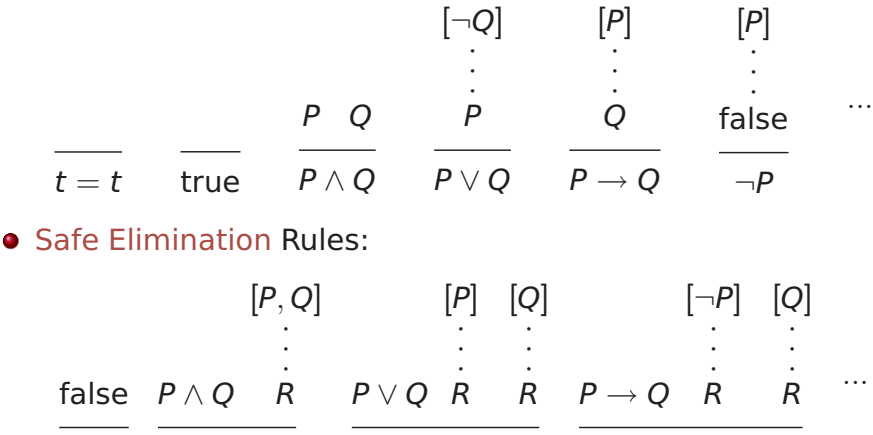

R

P

R

R

 $[P \times]$ 

### Explicit Test Hypothesis: The Concept

- What to do with infinite data-strucutures?
- What is the connection between test-cases and test statements and the test theorems?
- Two problems, one answer: Introducing test hypothesis "on the fly":

 $THYP:$  bool  $\Rightarrow$  bool  $THYP(x) \equiv x$ 

## Taming Infinity I: Regularity Hypothesis

• What to do with infinite data-strucutures of type  $\tau$ ? Conceptually, we split the set of all data of type  $\tau$  into

$$
\{x :: \tau \mid |x| < k\} \cup \{x :: \tau \mid |x| \geq k\}
$$

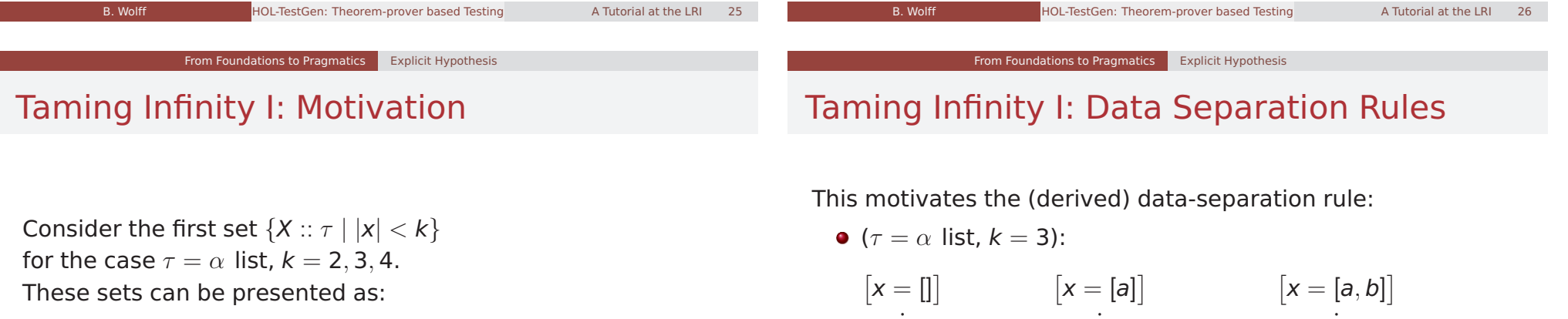

1) 
$$
|x::\tau| < 2 = (x = []) \lor (\exists a. x = [a])
$$
  
\n2)  $|x::\tau| < 3 = (x = []) \lor (\exists a. x = [a])$   
\n $\lor (\exists a b. x = [a,b])$   
\n3)  $|x::\tau| < 4 = (x = []) \lor (\exists a. x = [a])$   
\n $\lor (\exists a b. x = [a,b]) \lor (\exists a b c. x = [a,b,c])$ 

$$
\begin{bmatrix} x = [] \\ \vdots \\ p & \wedge a. \end{bmatrix} \qquad \qquad \begin{bmatrix} x = [a, b] \\ \vdots \\ x = [a, b] \end{bmatrix}
$$
\n
$$
\begin{bmatrix} p & \wedge a. & \cdots & \wedge a & b. \\ \vdots & \vdots & \ddots & \vdots \\ p & & \wedge a & \cdots & p \end{bmatrix}
$$

 $\bullet$  Here, *M* is an abbreviation for:

$$
\forall x. \ k < |x| \longrightarrow P x
$$

Taming Infinity II: Uniformity Hypothesis

### Taming Infinity II: Uniformity Hypothesis

#### What is the connection between test cases and test statements and the test theorems?

- Well, the "uniformity hypothesis":
- Once the program behaves correct for one test case. it behaves correct for all test cases ...

# Using the uniformity hypothesis, a test case:

n)  $\left[ \begin{array}{cc} \mathbb{C}1 & \mathbb{R} \\ \mathbb{C}1 & \mathbb{R} \\ \end{array} \right]$   $\Longrightarrow$ TS x

is transformed into:

n) 
$$
[C1 ?x; ...; Cm ?x] \Rightarrow TS ?x
$$
  
\nn+1) THYP(( $\exists x. C1 x ... Cm x \rightarrow TS x$ )  
\n $\rightarrow$ ( $\forall x. C1 x ... Cm x \rightarrow TS x$ ))

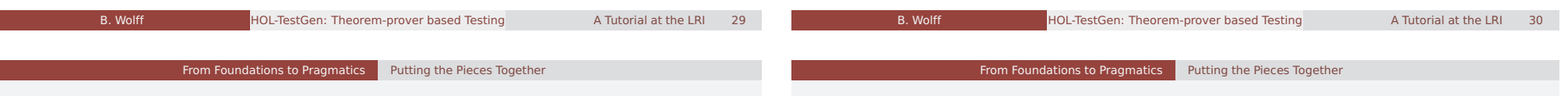

# Testcase Generation by NF Computations

Test-theorem is computed out of the test specification by

- a heuristicts applying Data-Separation Theorems
- a rewriting normal-form computation
- a tableaux-reasoning normal-form computation
- shifting variables referring to the program under test prog test into the conclusion, e.g.:

 $\lbrack \! \lbrack \! \lbrack \! \lbrack \, \lbrack \! \lbrack \, \lbrack \, \lbrack$ 

is transformed equivalently into

 $\llbracket \neg A \rrbracket \Longrightarrow (\text{prog } x = c) \lor (\text{prog } x = d)$ 

as a final step, all resulting clauses were normalized by applying uniformity hypothesis to each free variable.

# Testcase Generation: An Example

**theory** TestPrimRec **imports** Main **begin primrec**  $x$  mem  $1 =$  False x mem  $(y#S) = if y = x$ then True else x mem S

"x mem  $S \implies \text{prog } x S$ " **apply**(gen\_testcase 0 0)

1) prog x [x]  $2)$   $\wedge$ b. prog x [x,b] 3)  $\Lambda$ a. a $\neq$ x $\Longrightarrow$ prog x [a,x] 4) THYP $(3 \leq size(S))$  $\rightarrow$   $\forall$  x. x mem S  $\rightarrow$ prog x S)

**test\_spec**:

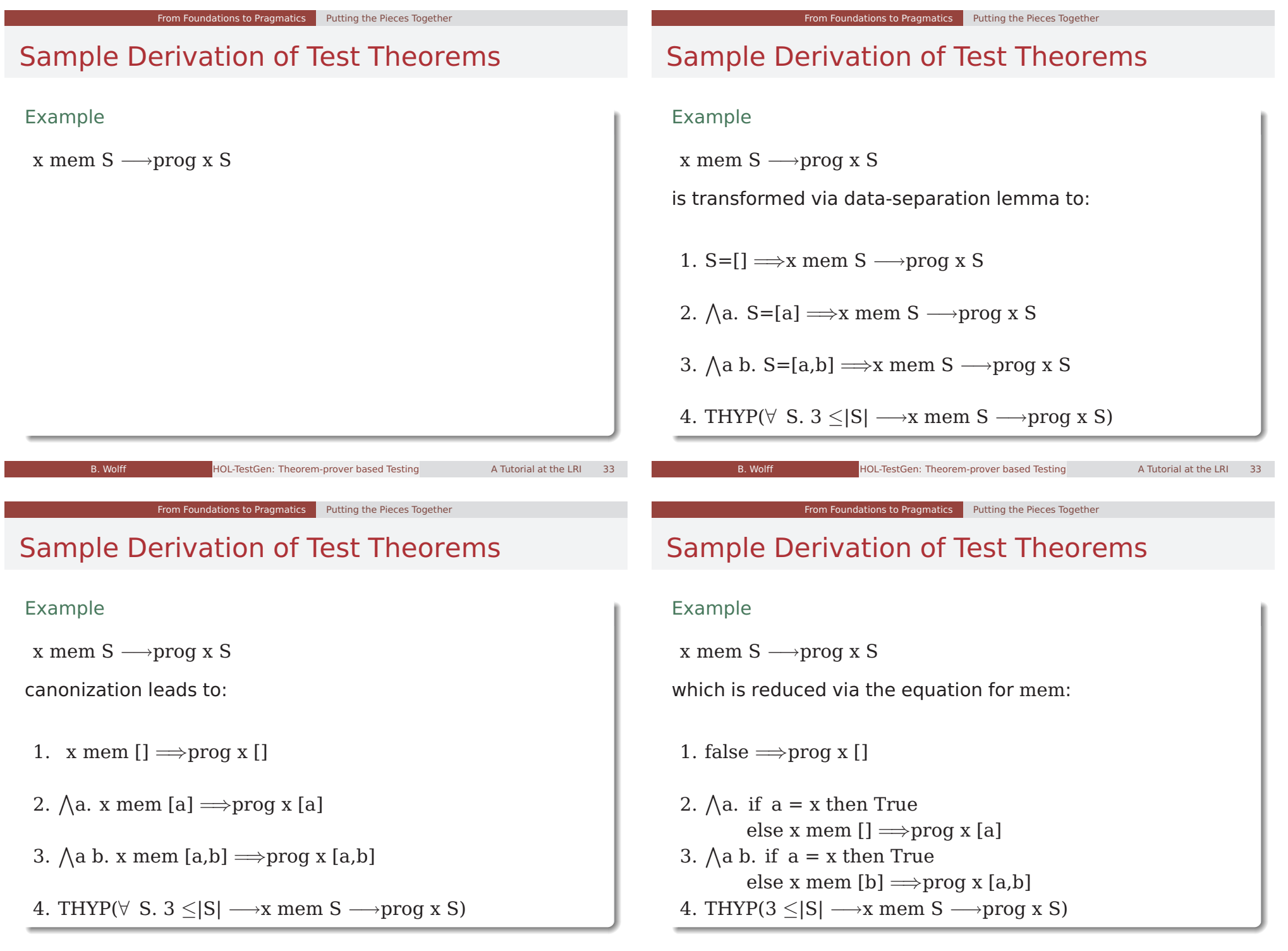

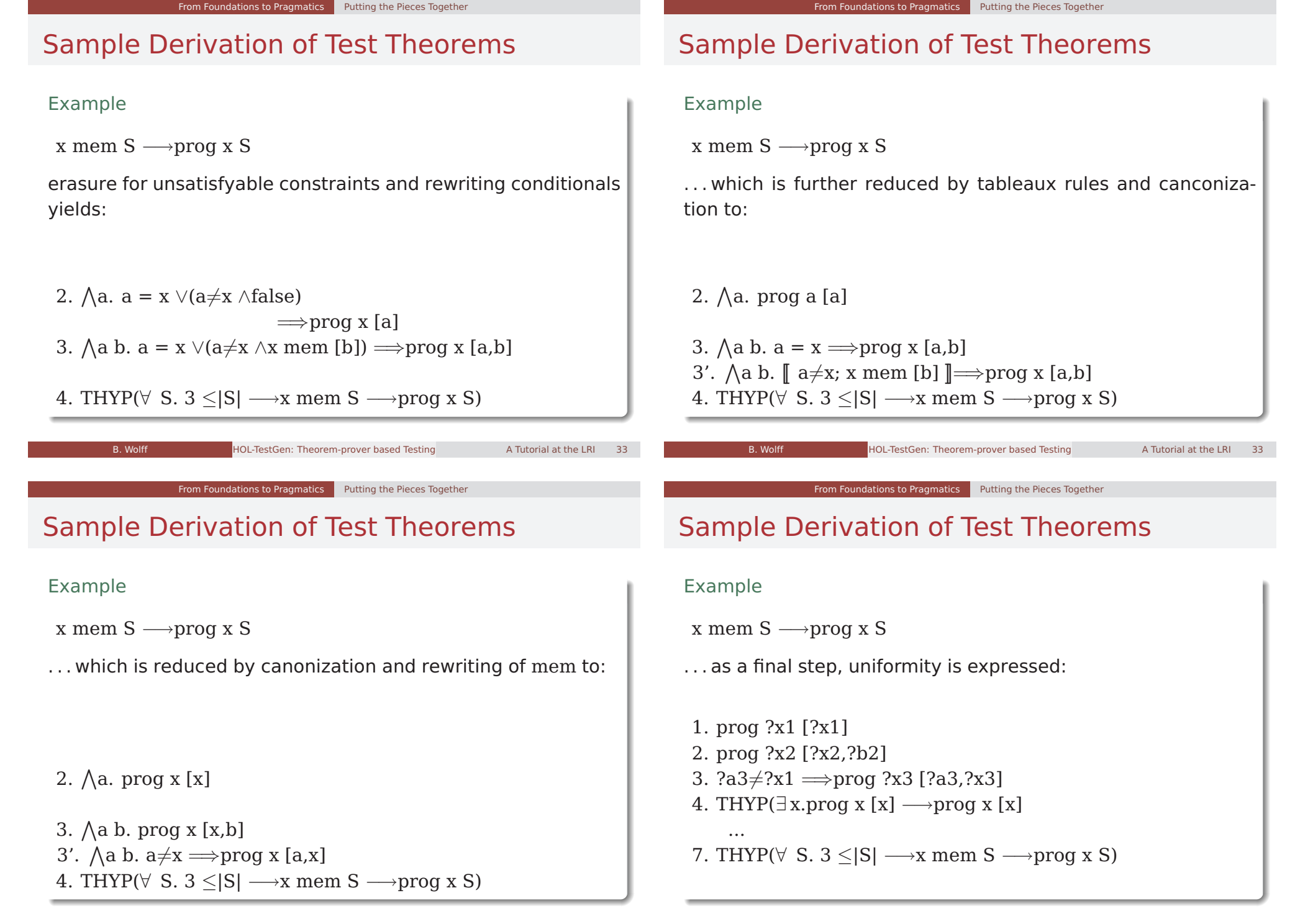

#### From Foundations to Pragmatics | Summing Up

#### From Foundations to Pragmatics Summing Up

### Summing up:

The test-theorem for a test specification TS has the general form:

 $[TC_1; \ldots; TC_n; THYP H_1; \ldots; THYP H_m] \Longrightarrow TS$ 

where the test cases  $TC_i$  have the form:

 $\llbracket C_1x; \ldots; C_mx; \text{THYP } H_1; \ldots; \text{THYP } H_m \rrbracket \Longrightarrow P x \text{ (prog } x)$ 

and where the test-hypothesis are either uniformity or regularity hypothethises.

The  $C_i$  in a test case were also called constraints of the testcase.

# Summing up:

- The overall meaning of the test-theorem is:
	- if the program passes the tests for all test-cases,
	- and if the test hypothesis are valid for PUT,
	- then PUT complies to testspecification TS.
- Thus, the test-theorem establishes a formal link between test and verification !!!

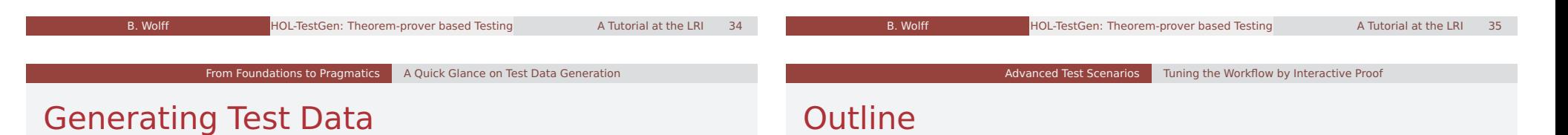

Test data generation is now a constraint satisfaction problem.

- $\bullet$  We eliminate the meta variables ?x, ?y, ... by constructing values ("ground instances") satisfying the constraints. This is done by:
	- random testing (for a smaller input space!!!)
	- arithmetic decision procedures
	- reusing pre-compiled abstract test cases
	- $\bullet$  . . .
	- interactive simplify and check, if constraints went away!
- Output: Sets of instantiated test theorems (to be converted into Test Driver Code)

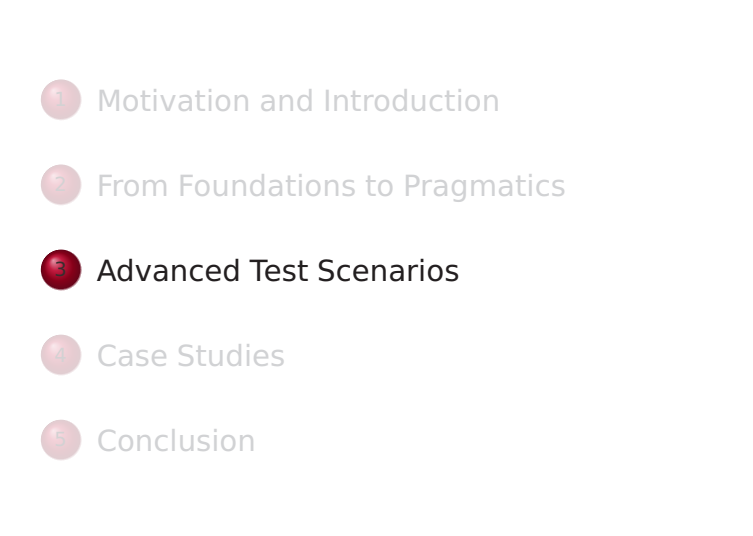

## Tuning the Workflow by Interactive Proof

#### **Observations**:

- **•** Test-theorem generations is fairly easy ...
- **•** Test-data generation is fairly hard ... (it does not really matter if you use random solving or just plain enumeration !!!)
- Both are scalable processes . . . (via parameters like depth, iterations, ...)
- There are bad and less bad forms of test-theorems !!!
- **Recall**: Test-theorem and test-data generation are normal form computations:
	- ⇒ More Rules, better results . . .

# What makes a Test-case "Bad"

- **•** redundancy.
- **•** many unsatisfiable constraints.
- many constraints with unclear logical status.
- constraints that are difficult to solve. (like arithmetics).

#### B. Wolff **HOL-TestGen: Theorem-prover based Testing** A Tutorial at the LRI B. Wolff **HOL-TestGen: Theorem-prover based Testing** A Tutorial at the LRI Advanced Test Scenarios Tuning the Workflow by Interactive Proof Case Studies: Red-black Trees Advanced Test Scenarios | Tuning the Workflow by Interactive Proof

### Motivation

Test a non-trivial and widely-used data structure.

- o part of the SML standard library
- widely used internally in the sml/NJ compiler, e. g., for providing efficient implementation for Sets, Bags, . . . ;
- very hard to generate (balanced) instances randomly

# Modeling Red-black Trees I

Red-Black Trees:

Red Invariant: each red node has a black parent. Black Invariant: each path from the root to an empty node (leaf) has the same number of black nodes.

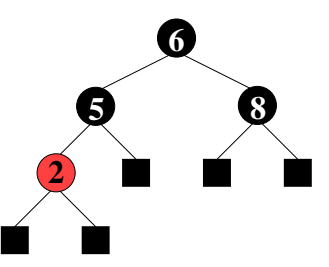

#### **datatype**

 $color = R | B$ tree = E | T color ( $\alpha$  tree) ( $\beta$ ::ord item) ( $\alpha$  tree)

### Modeling Red-black Trees II

• Red-Black Trees: Test Theory

#### **consts**

rediny :: tree  $\Rightarrow$  bool blackinv :: tree ⇒bool

**recdef** blackinv measure  $(\lambda t. (size t))$  $blackinv F = True$ blackinv (T color a y b)  $=$ ((blackinv a) ∧(blackinv b)  $\wedge$  ((max B (height a)) = (max B (height b))))

#### recdev redinv measure ...

## Red-black Trees: Test Specification

• Red-Black Trees: Test Specification

**test\_spec**: "isord t ∧redinv t ∧blackinv t  $\wedge$ isin (y::int) t −→

 $(blackinv(prog(y,t)))''$ 

where prog is the program under test (e.g., delete).

Using the standard-workflows results, among others:

RSF  $\rightarrow$ blackinv (prog (100, T B E 7 E)) blackinv (prog  $(-91, T B (T R E - 91 E) 5 E)$ )

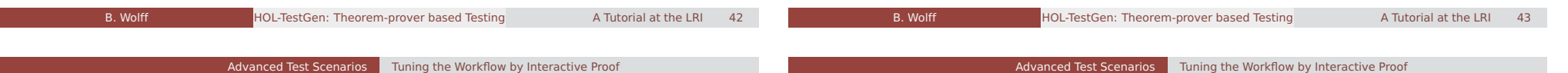

# Red-black Trees: A first Summary

#### Observation:

Guessing (i. e., random-solving) valid red-black trees is difficult.

- On the one hand:
	- random-solving is nearly impossible for solutions which are "difficult" to find
	- $\bullet$  only a small fraction of trees with depth  $k$  are balanced
- On the other hand:
	- we can quite easily construct valid red-black trees interactively.

# Red-black Trees: A first Summary

#### Observation:

Guessing (i. e., random-solving) valid red-black trees is difficult.

- On the one hand:
	- random-solving is nearly impossible for solutions which are "difficult" to find
	- $\bullet$  only a small fraction of trees with depth  $k$  are balanced
- On the other hand:
	- we can quite easily construct valid red-black trees interactively.
- $O$  Ouestion:

Can we improve the test-data generation by using our knowledge about red-black trees?

### Red-black Trees: Hierarchical Testing I

#### Idea:

Characterize valid instances of red-black tree in more detail and use this knowledge to guide the test data generation.

**•** First attempt:

enumerate the height of some trees without black nodes

**lemma** maxB\_0\_1:

"max B height (E:: int tree)  $= 0$ "

#### **lemma** maxB\_0\_5:

"max B height (T R (T R E 2 E) (5::int) (T R E 7 E)) =  $0$ "

B. Wolff **HOL-TestGen: Theorem-prover based Testing** A Tutorial at the LRI

**• But this is tedious ...** 

# Red-black Trees: Hierarchical Testing I

#### Idea:

Characterize valid instances of red-black tree in more detail and use this knowledge to guide the test data generation.

**•** First attempt: enumerate the height of some trees without black nodes

**lemma** maxB\_0\_1: "max B height (E:: int tree)  $= 0$ "

### **lemma** maxB\_0\_5:

"max B height (T R (T R E 2 E) (5::int) (T R E 7 E)) =  $0''$ 

B. Wolff **HOL-TestGen: Theorem-prover based Testing** A Tutorial at the LRI

Advanced Test Scenarios Tuning the Workflow by Interactive Proof

• But this is tedious . . . and error-prone

Advanced Test Scenarios Tuning the Workflow by Interactive Proof

# How to Improve Test-Theorems

- New simplification rule establishing unsatisfiability.
- New rules establishing equational constraints for variables.

(max B height (T x t1 val t2) = 0)  $\implies$  (x = R)

(max B height  $x = 0$ ) =  $(x = E \vee \exists a y b. x = T R a y b \wedge$ max(max\_B\_height a)  $(max B \text{ height } b) = 0)$ 

• Many rules are domain specific few hope that automation pays really off.

# Improvement Slots

- o logical massage of test-theorem.
- **·** in-situ improvements: add new rules into the context before gen test cases.
- post-hoc logical massage of test-theorem.
- **•** in-situ improvements: add new rules into the context before **gen** test data.

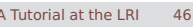

### Red-black Trees: sml/NJ Implementation

# Red-black Trees: sml/NJ Implementation

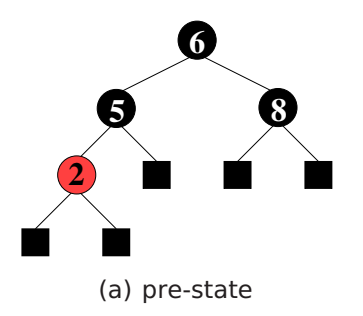

Figure: Test Data for Deleting a Node in a Red-Black Tree

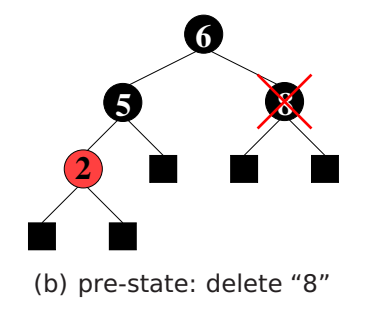

Figure: Test Data for Deleting a Node in a Red-Black Tree

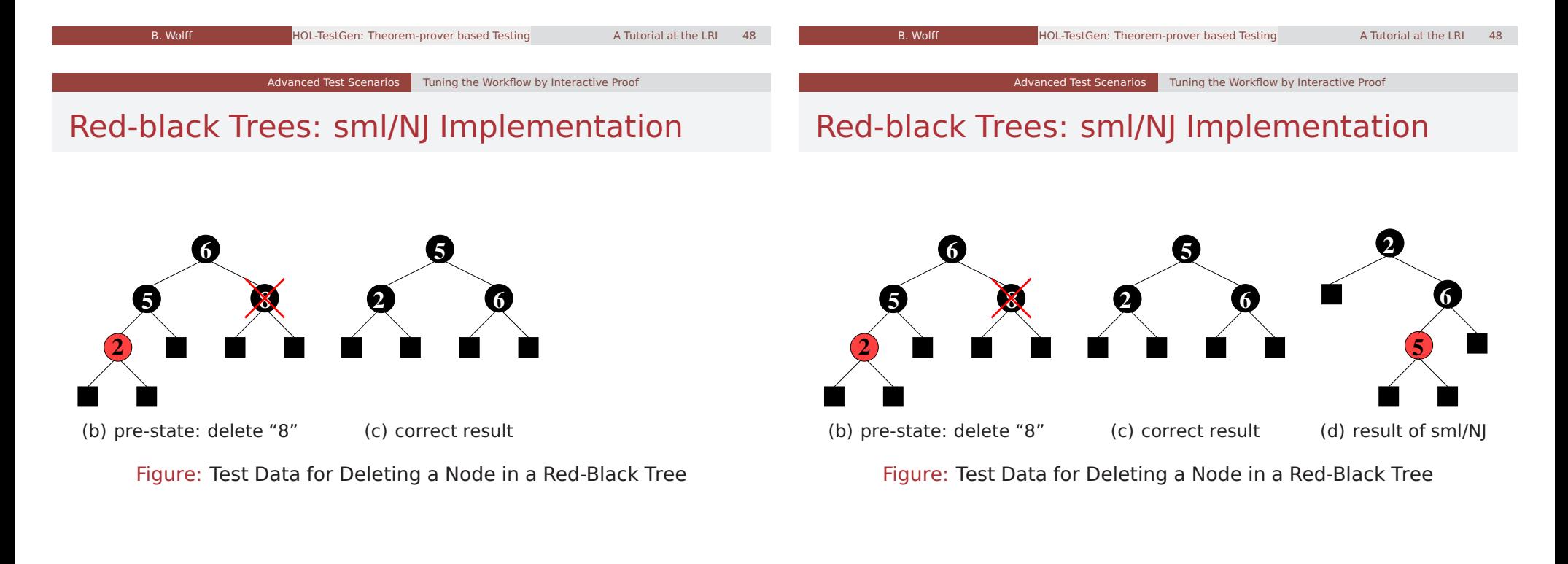

# Red-black Trees: Summary

Advanced Test Scenarios Tuning the Workflow by Interactive Proof

- Statistics: 348 test cases were generated (within 2 minutes)
- One error found: crucial violation against red/black-invariants
- Red-black-trees degenerate to linked list (insert/search, etc. only in linear time)
- Not found within 12 years
- **•** Reproduced meanwhile by random test tool

# Motivation: Sequence Test

● So far, we have used HOL-TestGen only for test specifications of the form:

pre  $x \rightarrow$  post x (prog x)

• This seems to limit the HOL-TestGen approach to **UNIT**-tests.

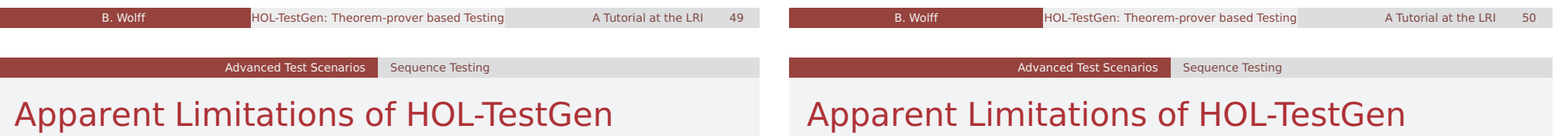

**.** No Non-determinism.

o post must indeed be executable; however, the prepost style of specification represents a relational description of prog.

#### Advanced Test Scenarios | Sequence Testing

### Apparent Limitations of HOL-TestGen

- post must indeed be executable; however, the prepost style of specification represents a relational description of prog.
- No Automata No Tests for Sequential Behaviour.

### Apparent Limitations of HOL-TestGen

- **.** post must indeed be executable; however, the prepost style of specification represents a relational description of prog.
- HOL has lists and recursive predicates; thus sets of lists, thus languages . . .

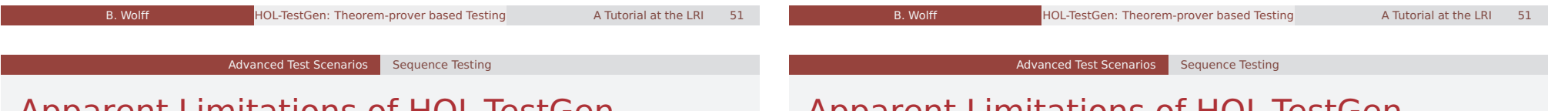

# Apparent Limitations of HOL-TestGen

- post must indeed be executable; however, the prepost style of specification represents a relational description of prog.
- HOL has lists and recursive predicates; thus sets of lists, thus languages . . .
- No possibility to describe reactive tests.

## Apparent Limitations of HOL-TestGen

- post must indeed be executable; however, the prepost style of specification represents a relational description of prog.
- HOL has lists and recursive predicates; thus sets of lists, thus languages . . .
- HOL has Monads. And therefore means for IOspecifications.

#### Advanced Test Scenarios | Sequence Testing

### Representing Sequence Test

**•** Test-Specification Pattern:

```
accept trace \rightarrow P(Mfold \ trace \sigma_0 \ prop)
```
#### where

Mfold  $\left[ \begin{array}{cc} 1 \sigma \end{array} \right]$  = Some  $\sigma$ MFold (input::R) = case prog(input,  $\sigma$ ) of None  $\Rightarrow$  None | Some  $\sigma \Rightarrow$  Mfold R  $\sigma'$  prog

**• Can this be used for reactive tests?** 

### Example: A Reactive System I

#### A toy client-server system:

A toy client-server system:

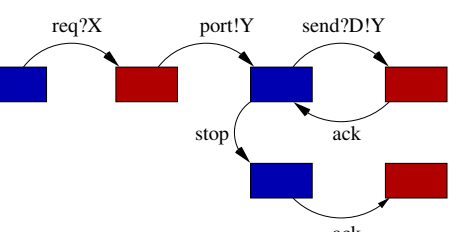

a channel is requested within a b $\delta^{\mathrm{ck}}$ nd X, a channel Y is chosen by the server, the client communicates along this channel . . .

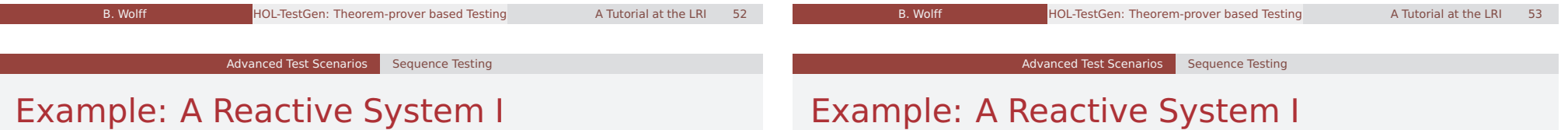

A toy client-server system:

req? $X \to$  port! $Y[Y < X] \to$ (rec N. send! $D.Y \rightarrow ack \rightarrow N$  $\square$  stop  $\rightarrow$  ack  $\rightarrow$  SKIP)

a channel is requested within a bound  $X$ , a channel  $Y$  is chosen by the server, the client communicates along this channel . . .

req? $X \to$  port! $Y[Y < X] \to$ (rec N. send! $D.Y \rightarrow ack \rightarrow N$  $\Box$  stop  $\rightarrow$  ack  $\rightarrow$  SKIP)

a channel is requested within a bound  $X$ , a channel  $Y$  is chosen by the server, the client communicates along this channel . . . Observation:

X and Y are only known at runtime!

### Example: A Reactive System II

#### Observation:

X and Y are only known at runtime!

- Mfold is a program that manages a state at test run time.
- use an environment that keeps track of the instances of X and Y?
- $\bullet$  Infrastructure: An **observer** maps abstract events (req  $X$ , port  $Y$ , ...) in traces to concrete events (req 4, port 2, ...) in runs!

Example: A Reactive System |||

#### **.** Infrastructure: the observer

observer rebind substitute postcond ioprog ≡ ( $\lambda$  input. ( $\lambda$  ( $\sigma$ ,  $\sigma'$ ). **let** input'= substitute  $\sigma$ input **in** case ioprog input'  $\sigma'$  **of** None ⇒None (\* ioprog failure − eg. timeout ... \*) | Some (output,  $\sigma''$ )  $\Rightarrow$  **let**  $\sigma''$  = rebind  $\sigma$ output **in** (if postcond  $(\sigma'', \sigma''')$  input' output then  $\text{Some}(\sigma'', \sigma''')$ else None (\* postcond failure \*) )))"

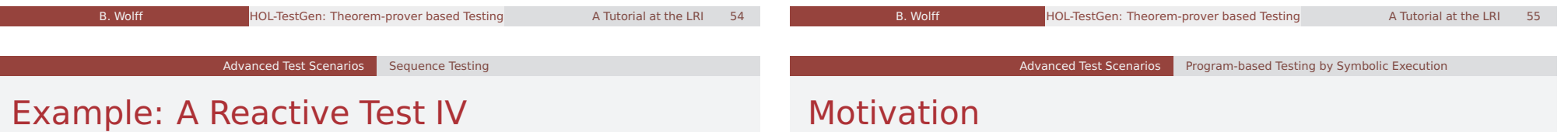

**• Reactive Test-Specification Pattern:** 

accept trace  $\rightarrow$ 

P(Mfold trace  $\sigma_0$  (observer rebind subst postcond ioprog))

**•** for reactive systems!

● So far, we have used HOL-TestGen only for test specifications of the form:

pre  $x \rightarrow$  post x (prog x)

- We have seen, this does not exclude to model reactive sequence test in HOL-TestGen.
- However, this seems still exclude the HOL-TestGen approach from program-based testing approaches (such as JavaPathfinder-SE or Pexx).

#### Advanced Test Scenarios | Program-based Testing by Symbolic Execution

# How to Realize White-box-Tests in HOL-TestGen?

### • Fact: HOL is a powerful *logical framework* used to embed all sorts of specification and programming languages.

- Thus, we can embed the language of our choice in HOL-TestGen...
- and derive the necessary rules for symbolic execution based tests ...

# The Master-Plan for White-box-Tests in HOL-TestGen?

- We embed an imperative core-language called IMP into HOL-TestGen, by defining its syntax and semantics
- We add a specification mechanism for IMP: Hoare-Triples
- we derive rules for symbolic evaluation and loop-unfolding.

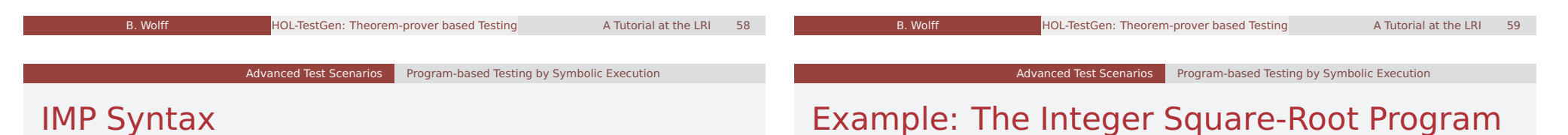

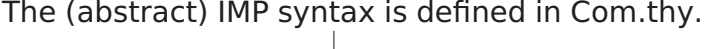

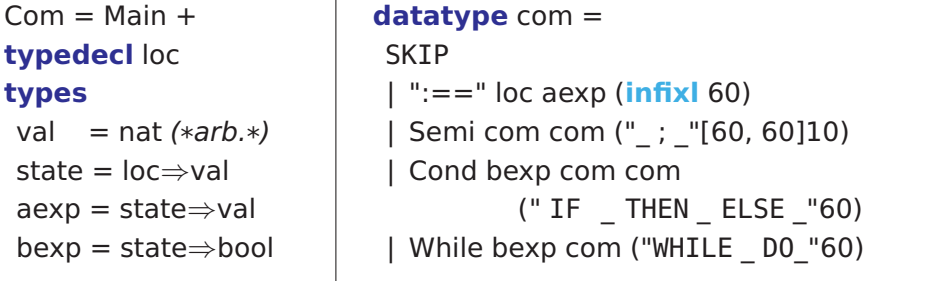

The type loc stands for locations. Note that expressions are represented as HOL-functions depending on state. The datatype com stands for commands (command sequences).

```
tm :== \lambdas. 1;
sum :== \lambdas. 1;
   := = \lambda s. 0:
WHILE \lambdas. (s sum) <= (s a) D0
  (i :== \lambdas. (s i) + 1;
   tm :== \lambdas. (s tm) + 2;
   sum :== \lambdas. (s tm) + (s sum))
```
How does this program work?

Note: There is the implicit assumption, that tm, sum and i are distinct locations, i.e. they are not aliases from each other !

### IMP Semantics I: (Natural Semantics

#### Natural semantics going back to Plotkin

### IMP Semantics I: (Natural Semantics

Natural semantics going back to Plotkin

idea: programs relates states.

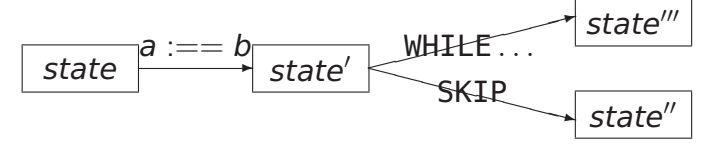

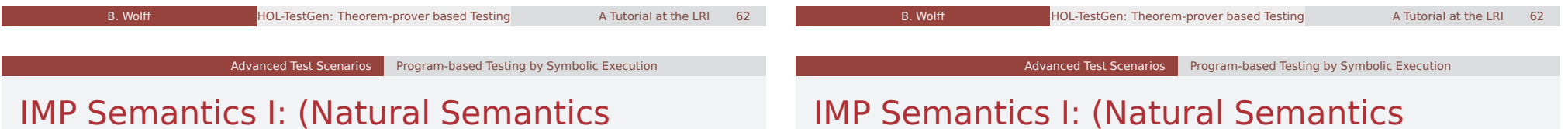

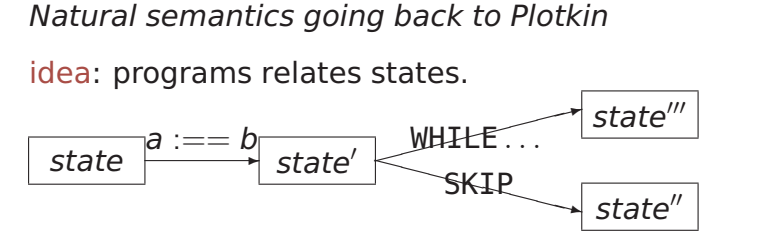

**consts** evalc :: (com ×state ×state) set

**translations** "
$$
\langle c,s \rangle \rightarrow s'
$$
 " $\equiv$  " $(c,s,s')$   $\in$   $\text{evalc}"$ 

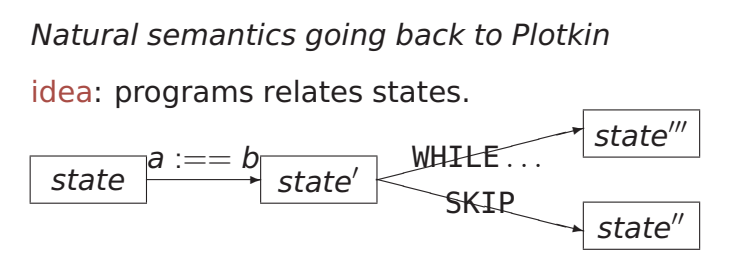

**consts** evalc :: (com ×state ×state) set

 $\textsf{translations}\,\, \text{``}\langle \mathsf{c},\mathsf{s}\rangle \underset{\mathsf{c}}{\rightarrow} \,\mathsf{s'}\,\, \text{''} \,\equiv\, \text{``}(\mathsf{c},\mathsf{s},\mathsf{s'}) \,\in\! \mathsf{evalc''}$ 

The transition relation of natural semantics is inductively defined.

The transition relation of natural semantics is inductively defined.

This means intuitively: The evaluation steps defined by the following rules are the only possible steps.

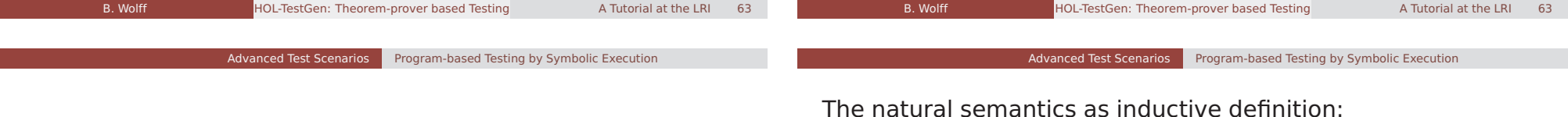

The transition relation of natural semantics is inductively defined.

This means intuitively: The evaluation steps defined by the following rules are the only possible steps.

Let's go . . .

The natural semantics as inductive definition:

#### **inductive** evalc

intrs Skip:  $\langle$ SKIP,s $\rangle \rightarrow$ s Assign:  $\langle \mathsf{x} := = \mathsf{a} , \mathsf{s} \rangle \xrightarrow[\mathsf{c}]{} \mathsf{s}[\mathsf{x} \mapsto \mathsf{a} \mathsf{s}]$ 

Advanced Test Scenarios | Program-based Testing by Symbolic Execution

The natural semantics as inductive definition:

#### **inductive** evalc

intrs Skip:  $\langle$ SKIP,s $\rangle \rightarrow$ s Assign:  $\langle \mathsf{x} := = \mathsf{a} , \mathsf{s} \rangle \xrightarrow[\sub{c}]{c} \mathsf{s}[\mathsf{x} \mapsto \mathsf{a} \mathsf{s}]$ 

Note that  $s[x \mapsto a s]$  is an abbreviation for update s x (a s), where

```
update s x v \equiv \lambda y. if y=x then v else s y
```
The natural semantics as inductive definition:

#### **inductive** evalc

intrs Skip:  $\langle$ SKIP,s $\rangle \rightarrow$ s Assign:  $\langle \mathsf{x} := = \mathsf{a} , \mathsf{s} \rangle \xrightarrow[\mathsf{c}]{} \mathsf{s}[\mathsf{x} \mapsto \mathsf{a} \mathsf{s}]$ 

Note that  $s[x \mapsto a s]$  is an abbreviation for update s x (a s), where

update s x  $v \equiv \lambda y$ . if y=x then v else s y

Note that a is of type aexp or bexp.

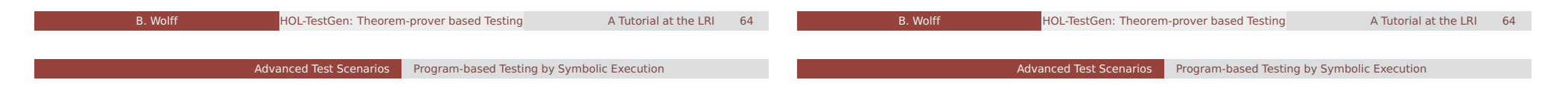

The semantics for the sequential composition of statements can be described as follows:

```
Semi: [\langlec,s\rangle \xrightarrow[\sub{c}]{c} s'; \langlec',s'\rangle \xrightarrow[\sub{c}]{c} s'' ]] \Longrightarrow \langlec;c', s\rangle \xrightarrow[\sub{c}]{c} s''
```
Excursion: A minimal memory model:

$$
(s[x \mapsto E]) x = E
$$
  
x \neq y \implies (s[x \mapsto E]) y = s y

This small memory theory contains the typical rules for updating and memory-access. Note that this rewrite system is in fact executable!

Advanced Test Scenarios | Program-based Testing by Symbolic Execution

The semantics for the sequential composition of statements can be described as follows:

$$
\text{Semi: } \llbracket \langle c, s \rangle \xrightarrow[\substack{\rightarrow}]{\substack{\sim}} s'; \; \langle c', s' \rangle \xrightarrow[\substack{\rightarrow}]{\substack{\rightarrow}} s" \; \rrbracket \Longrightarrow \langle c; c', \; s \rangle \xrightarrow[\substack{\rightarrow}]{\substack{\sim}} s"
$$

Rationale of natural semantics:

 $\bullet$  if you can "jump" via c from s to s', ...

The semantics for the sequential composition of statements can be described as follows:

$$
\text{Semi: } \llbracket \langle c, s \rangle \xrightarrow[\substack{\longrightarrow \\ c}]{\sim} s'; \; \langle c', s' \rangle \xrightarrow[\substack{\longrightarrow \\ c}]{\sim} s'' \; \rrbracket \Longrightarrow \langle c; c', \; s \rangle \xrightarrow[\substack{\longrightarrow \\ c}]{\sim} s''
$$

Rationale of natural semantics:

- $\bullet$  if you can "jump" via c from s to s', ...
- $\bullet$  and if you can "jump" via c' from s' to s'' ...

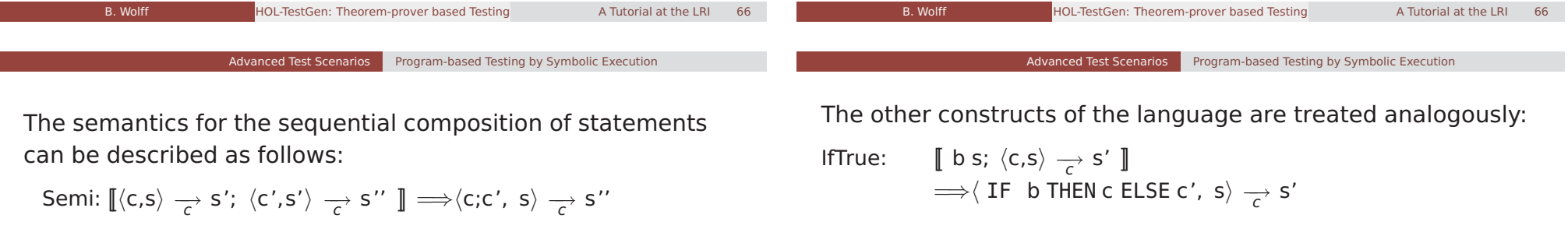

Rationale of natural semantics:

- $\bullet$  if you can "jump" via c from s to s', ...
- $\bullet$  and if you can "jump" via c' from s' to s'' ...
- then this means that you can "jump" via the composition c;c' from c to c''.
- IfFalse:  $[\Box \neg b \text{ s}; \langle c', s \rangle \rightarrow s']$  $\Longrightarrow$   $\langle$  IF  $\,$  b THEN c ELSE c', s $\rangle$   $\rightarrow\atop^{ }c$  s'

WhileFalse:  $\llbracket \neg b \vert s \rrbracket$  $=\!\!\!\Longrightarrow$  $\!\langle$ WHILE b DO c, s $\rangle \rightarrow$  s

WhileTrue:  $\llbracket$  b s;  $\langle$ c,s $\rangle \xrightarrow[c]{} {\sf s}$ '; $\langle$ WHILE b D0 c,s' $\rangle \xrightarrow[c]{} {\sf s}$ ''  $\rrbracket$  $=\!\!\!\Longrightarrow$  $\!\langle$ WHILE b DO c, s $\rangle$   $\underset{c}{\longrightarrow}$  s''

Note that for non-terminating programs no final state can be derived !

### IMP Semantics II: (Transition Semantics)

The transition semantics is inspired by abstract machines.

The transition semantics is inspired by abstract machines.

IMP Semantics II: (Transition Semantics)

idea: programs relate "configurations".

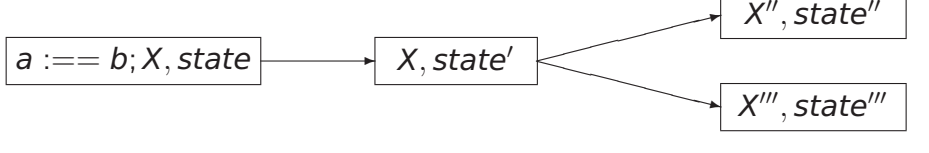

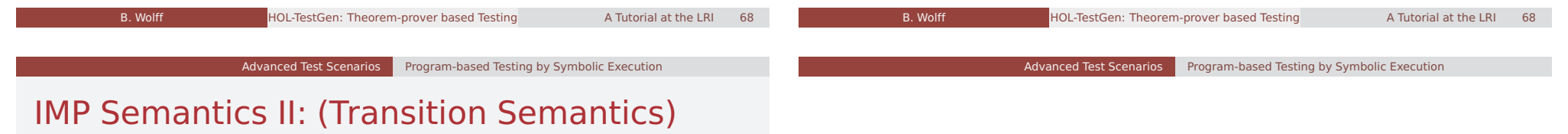

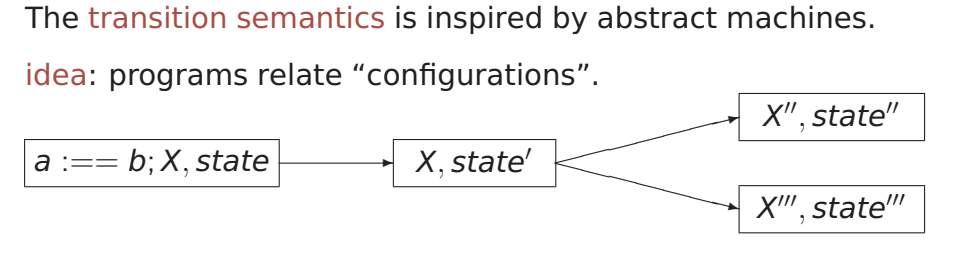

**consts** evalc1 :: ((com  $\times$ state)  $\times$ (com  $\times$ state)) set

**translations** "cs −1−> cs'" ≡"(cs,cs') ∈evalc1"

**inductive** evalc1

#### intro

Assign:  $(x:=-a,s) -1 \rightarrow (SKIP, s[x \mapsto a s])$ Semi1:  $(SKIP; c,s) -1 -> (c,s)$ Semi2:  $(c,s)$   $-1-> (c'', s')$  $\implies$  (c;c',s) -1-> (c'';c',s')

#### **inductive** evalc1

intro Assign:  $(x:=-a,s) -1->$  (SKIP, s[ $x \mapsto a s$ ]) Semi1:  $(SKIP; c,s) -1 -> (c,s)$ Semi2:  $(c,s)$   $-1-> (c'', s')$  $\implies$  (c;c',s) -1-> (c'';c',s')

Rationale of Transition Semantics:

• the first component in a configuration represents a stack of statements yet to be executed . . .

#### **inductive** evalc1

```
intro
```
Assign:  $(x:=-a,s) -1->$  (SKIP, s[ $x \mapsto a s$ ]) Semi1:  $(SKIP;c,s) -1 -> (c,s)$ Semi2:  $(c,s)$   $-1-> (c'', s')$  $\implies$  (c;c',s) -1-> (c'';c',s')

Rationale of Transition Semantics:

- $\bullet$  the first component in a configuration represents a stack of statements yet to be executed . . .
- . this stack can also be seen as a program counter ...
- **•** transition semantics is close to an abstract machine.

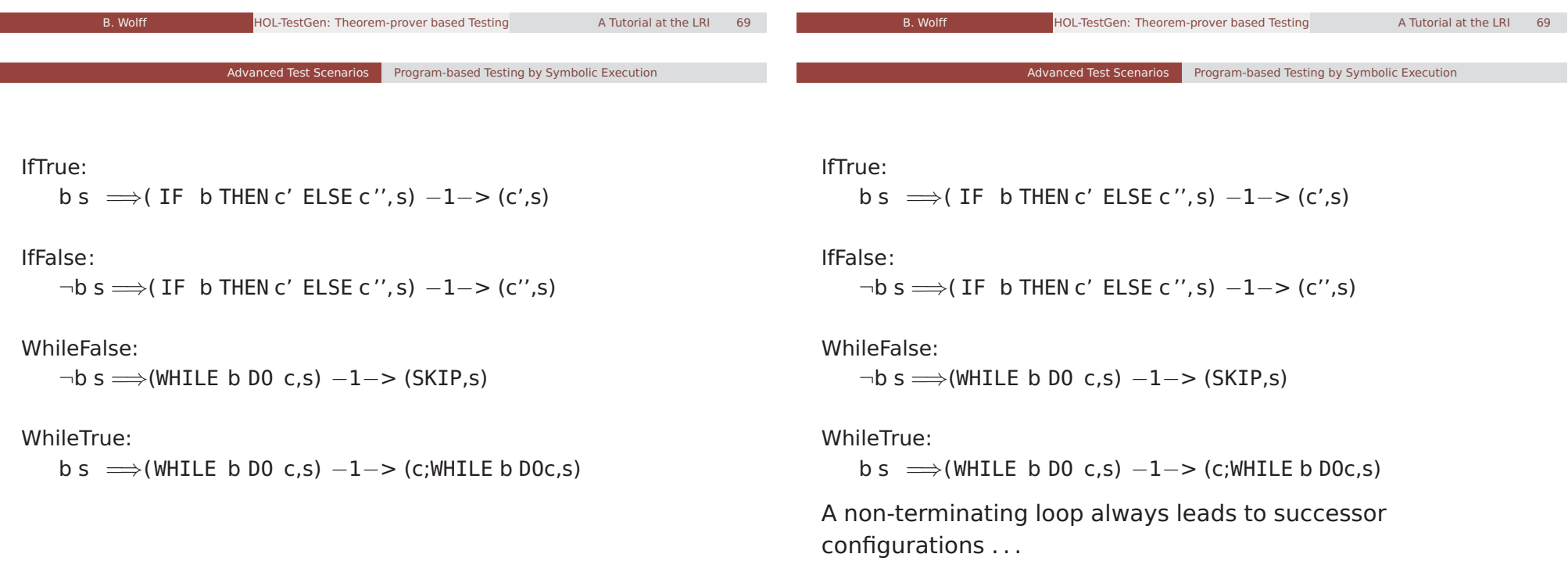

# IMP Semantics III: (Denotational Semantics)

Idea:

# IMP Semantics III: (Denotational Semantics)

#### Idea:

Associate "the meaning of the program" to a statement directly by a semantic domain. Explain loops as fixpoint (or limit) construction on this semantic domain.

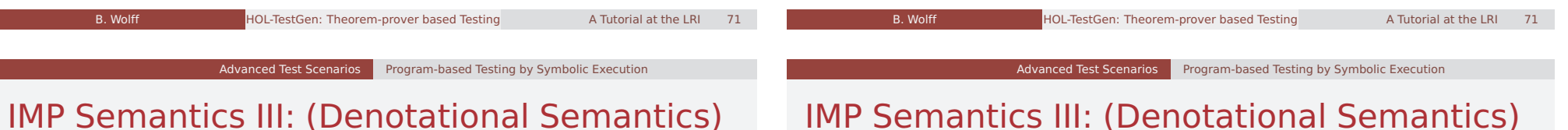

#### Idea:

Associate "the meaning of the program" to a statement directly by a semantic domain. Explain loops as fixpoint (or limit) construction on this semantic domain.

As semantic domain we choose the state relation:

**types** com\_den = (state  $\times$  state) set

#### Idea:

Associate "the meaning of the program" to a statement directly by a semantic domain. Explain loops as fixpoint (or limit) construction on this semantic domain. As semantic domain we choose the state relation:

**types** com den = (state  $\times$ state) set and declare the semantic function:

**consts** C :: com ⇒com\_den

The semantic function C is defined recursively over the syntax.

 $C(SKIP) = Id$  (\*  $\equiv$ identity relation \*)

 $C(c : c') = C(c') \cup C(c)$  (\*  $\equiv$ seg. composition \*)

 $\{(s,t), (s,t) \in C(c') \wedge b(s)\}\cup$  $\{(s,t), (s,t) \in C(c'') \land \neg b(s)\}$ " Advanced Test Scenarios | Program-based Testing by Symbolic Execution

#### **primrec**

 $C(SKIP) = Id$  (\*  $\equiv$ *identity relation \*)*  $C(x := = a) = \{(s,t), t = s[x \mapsto a s]\}$  $C(c ; c') = C(c') O C(c)$  (\*  $\equiv$ seg. composition \*)  $C($  IF b THEN  $c'$  ELSE  $c'$ ) =  $\{(s,t), (s,t) \in C(c') \land b(s)\} \cup$  $\{(s,t), (s,t) \in C(c'') \land \neg b(s)\}$ "  $C(WHILE b DO c) =$  lfp  $(Γ b (C(c)))$ "

where:

 $Γ b c ≡(λφ. {(s,t). (s,t) ∈ (φ O c) ∧ b(s)} ∪$  $\{(s,t), s=t \land \neg b(s)\}\$ 

and where the least-fixpoint-operator Ifp  $F$  corresponds in this special case to:  $\left| \right| F^{n}$ 

n∈N

B. Wolff **HOL-TestGen: Theorem-prover based Testing** A Tutorial at the LRI

Advanced Test Scenarios Program-based Testing by Symbolic Execution

# IMP Semantics:Theorems I

 $C(x := = a) = \{(s,t): t = s[x \mapsto a s]\}$ 

 $C(WHILE b DO c) =$  lfp  $(Γ b (C(c)))$ "

 $C($  IF b THEN  $c'$  ELSE  $c'$ ) =

### **Theorem: Natural and Transition Semantics Equivalent**

B. Wolff **HOL-TestGen: Theorem-prover based Testing** A Tutorial at the LRI 72

Advanced Test Scenarios Program-based Testing by Symbolic Execution

(c, s)  $-*->$  (SKIP, t) = ( $\langle c,s \rangle \rightarrow t$ )

where  $\text{cs} \rightarrow > \text{cs}' \equiv (\text{cs}, \text{cs}') \in \text{evalc1}^*$ , i.e. the new arrow denotes the transitive closure over old one.

# IMP Semantics:Theorems I

### **Theorem: Natural and Transition Semantics Equivalent**

(c, s)  $-*->$  (SKIP, t) = ( $\langle c,s \rangle \rightarrow t$ )

where  $\text{cs} \rightarrow > \text{cs}' \equiv (\text{cs}, \text{cs}') \in \text{evalc1}^*$ , i.e. the new arrow denotes the transitive closure over old one.

### **Theorem: Denotational and Natural Semantics Equivalent**

 $((s, t) \in C \ c) = (\langle c, s \rangle \rightarrow t)$ 

**primrec**

### IMP Semantics:Theorems I

#### **Theorem: Natural and Transition Semantics Equivalent**

(c, s)  $-*->$  (SKIP, t) = ( $\langle c,s \rangle \rightleftharpoons$ t)

where  $\text{cs} \rightarrow > \text{cs}' \equiv (\text{cs} , \text{cs}') \in \text{evalc1}^*$ , i.e. the new arrow denotes the transitive closure over old one.

### **Theorem: Denotational and Natural Semantics Equivalent**

 $((s, t) \in C \ c) = (\langle c, s \rangle \rightarrow t)$ 

## IMP Semantics:Theorems II

**Theorem: Natural Semantics can be evaluated equationally !!!**

$$
\langle \text{SKIP,s} \rangle \xrightarrow{c} s' = (s' = s)
$$
  
\n
$$
\langle x := a, s \rangle \xrightarrow{c} s' = (s' = s[x \rightarrow a s])
$$
  
\n
$$
\langle c; c', s \rangle \xrightarrow{c} s' = (\exists s''. \langle c, s \rangle \xrightarrow{c} s'' \land \langle c', s'' \rangle \xrightarrow{c} s')
$$
  
\n
$$
\langle \text{IF } b \text{ THEN } c \text{ ELSE } c', s \rangle \xrightarrow{c} s' = (b s \land \langle c, s \rangle \xrightarrow{c} s') \lor
$$
  
\n
$$
(\neg b s \land \langle c', s \rangle \xrightarrow{c} s')
$$

Note: This is the key for evaluating a program symbolically !!!

#### i.e. all three semantics are closely related !

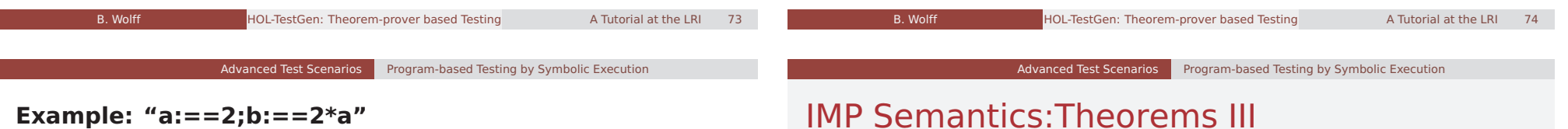

```
\langle a \rangle = = \lambda \mathsf{s}. 2; b:==\lambda \mathsf{s}. 2 \star (s a),s\rangle \rightarrow s'\equiv (\exists s''. \langlea:==\lambdas. 2,s\rangle \rightarrow\sims'' \land \langleb:==\lambdas. 2 \ast (s a),s''\rangle \rightarrow\sim\sims')
\equiv (\exists s'' \cdot s'' = s[a \mapsto (\lambda s. 2) s] \wedge s' = s''[b \mapsto (\lambda s. 2 * (s a)) s'']\equiv (\exists s''. s'' = s[a\mapsto 2] \wedges' = s''[b\mapsto 2 \ast (s'' a)])
\equiv s' = s[a\mapsto 2][b\mapsto 2 * (s[a \mapsto2] a)]
\equiv s' = s[a\mapsto 2][b\mapsto 2 * 2]
\equiv s' = s[a\mapsto 2][b\mapsto 4]
```
#### Note:

- **1** The  $\lambda$ -notation is perhaps a bit irritating, but helps to get the nitty-gritty details of substitution right.
- <sup>2</sup> The forth step is correct due to the "one-point-rule"  $(\exists x. x = e \land P(x)) = P(e).$
- **3** This does not work for the loop and for recursion...

# IMP Semantics:Theorems III

Denotational semantics makes it easy to prove facts like:

C (WHILE  $b$  DO  $c$ ) = C (IF  $b$  THEN  $c$ ; WHILE  $b$  DO  $c$  ELSE SKIP)  $C(SKIP; c) = C(c)$  $C$  (c; SKIP) =  $C(c)$ C ((c ; d); e) =  $C(c;(d;e))$ C (( IF b THEN c ELSE d); e) = C( IF b THEN c ; e ELSE d ; e)

etc.

## Program Annotations: Assertions revisited.

For our scenario, we need a mechanism to combine programs with their specifications.

The Standard: Hoare-Tripel with Pre- and Post-Conditions a special form of assertions.

**types** assn = state ⇒bool **consts** valid :: (assn  $\times$ com  $\times$ assn)  $\Rightarrow$ bool (" $=$  {  $\}$ ")

#### **defs**

 $| = {P}c{Q} \equiv \forall s. \forall t. (s,t) \in C(c) \longrightarrow PS \longrightarrow Q t''$ 

Note that this reflects partial correctnes; for a non-terminating program c, i.e.  $(s,t) \notin C(c)$ , a Hoare-Triple does not enforce anything as post-condition !

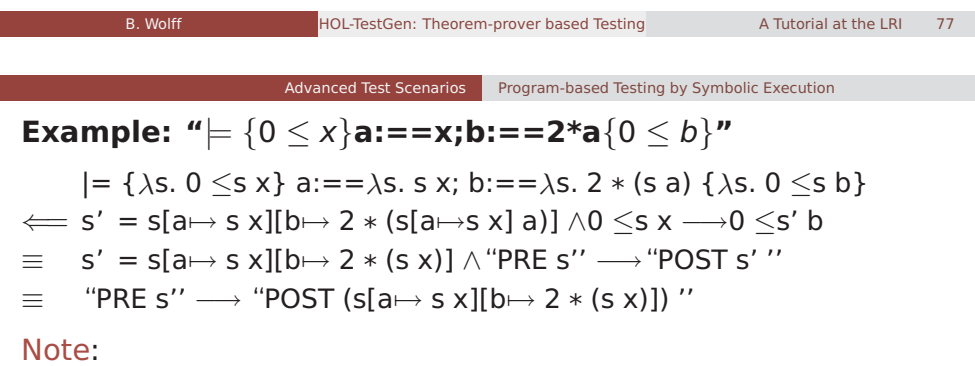

• Note: the logical constaint

 $s' = s[a \rightarrow s x][b \rightarrow 2 * s x] \wedge 0 \leq s x$  consists of the constraint that functionally relate pre-state s to post-state s' and the Path-Condition (in this case just "PRE s'').

- **.** This also works for conditionals ... Revise !
- The implication is actually the core validation problem: It means that for a certain path, we search for the solution of a path condition that validates the post-condition. We can decide to 1) keep it as test hypothesis, 2) test  $k$ witnesses and add a uniformity hypothesis, or 3) verify it.

# Finally: Symbolic Evaluation.

For programs without loop, we have already anything together for symbolic evaluation:

$$
\forall s s'. \langle c,s \rangle \xrightarrow{c} s' \land \neg Ps \rightarrow Q s'
$$
  
\n
$$
\Rightarrow \models \{P\}c\{Q\}
$$

or in more formal, natural-deduction notation:

$$
\begin{aligned}\n [\langle c, s \rangle &\rightarrow_c s', P s]_{s, s'} \\
 &\vdots \\
 Q s' \\
 &\leftarrow \{P\} c \{Q\}\n \end{aligned}
$$

Applied in backwards-inference, this rule generates the constraints for the states that were amenable to equational evaluation rules shown before.

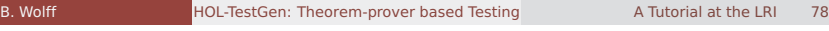

Advanced Test Scenarios Program-based Testing by Symbolic Execution

### **Validation of Post-Conditions for a Given Path:**

- Ad 1 : Add THYP(PRE  $s \rightarrow POST(s[a \mapsto s] | b \mapsto 2 * (s x)])$ ) (is: THYP( $0 \leq s \times r \to 0 \leq 2 * s \times$ )) as test hypothesis.
- Ad 2 : Find witness to  $\exists s.0 \leq s \times r$ , run a test on this witness (does it establish the post-condition?) and add the uniformity-hypothesis:

THYP( $\exists$ s. 0  $\leq$  s  $x \to 0$   $\leq$  2  $\ast$  s  $x \to \forall$ s. 0  $\leq$  s  $x \to 0$   $\leq$  2 $\ast$  s  $x$ ).

Ad 3 : Verify the implication, which is in this case easy.

Option 1 can be used to model weaker coverage criteria than all statements and k loops, option 2 can be significantly easier to show than option 3, but as the latter shows, for simple formulas, testing is not necessarily the best solution.

Control-heuristics necessary.

# Handling Loops (and Recursion).

We have found a symbolic execution method that works for programs with assignments, SKIP's, sequentials, and conditionals.

# Handling Loops (and Recursion).

We have found a symbolic execution method that works for programs with assignments, SKIP's, sequentials, and conditionals.

What to do with loops ???

#### B. Wolff **HOL-TestGen: Theorem-prover based Testing** A Tutorial at the LRI B. Wolff **HOL-TestGen: Theorem-prover based Testing** A Tutorial at the LRI Advanced Test Scenarios Program-based Testing by Symbolic Execution Advanced Test Scenarios Program-based Testing by Symbolic Execution

# Handling Loops (and Recursion).

We have found a symbolic execution method that works for programs with assignments, SKIP's, sequentials, and conditionals.

#### What to do with loops ???

Answer: Unfolding to a certain depth.

# Handling Loops (and Recursion).

We have found a symbolic execution method that works for programs with assignments, SKIP's, sequentials, and conditionals.

#### What to do with loops ???

Answer: Unfolding to a certain depth.

In the sequel, we define an unfolding function, prove it semantically correct with respect to C, and apply the procedure above again.

# Handling Loops (and Recursion).

```
consts unwind :: "nat ×com ⇒com"
recdef unwind "less than <*lex*> measure(\lambda s. size s)"
"unwind(n, SKIP) = SKIP"
"unwind(n, a := = E) = (a := = E)"
"unwind(n, IF b THEN c ELSE d) = IF b THEN unwind(n,c) ELSEunwind(n
"unwind(n, WHILEb D0 c) =
  if 0 < nthen IF b THEN unwind(n,c)@@unwind(n− 1,WHILE b DOc) ELSESKIP
    else WHILE b DO unwind(0, c))"
"unwind(n, SKIP; c) = unwind(n, c)"
"unwind(n, c; SKIP) = unwind(n, c)"
"unwind(n, (IF b THEN c ELSE d) ; e) =
             ( IF b THEN (unwind(n,c;e)) ELSE(numind(n,d;e)))"
"unwind(n, (c; d); e) = (unwind(n, c;d))@@(unwind(n,e))"
"unwind(n, c; d) = (unwind(n, c))@@(unwind(n, d))"
       B. Wolff HOL-TestGen: Theorem-prover based Testing A Tutorial at the LRI
```
Advanced Test Scenarios Program-based Testing by Symbolic Execution

# Handling Loops (and Recursion).

where the primitive recursive auxiliary function  $c@@d$ appends a command d to the last command in c that is reachable from the root via sequential composition modes.

**consts** "@@" :: "[com,com] ⇒com" (infixr 70) **primrec** "SKIP  $@@c = c"$  $''(x:== E) \text{ @ } C = ((x:== E); c)"$  $"(c;d)$  @@  $e = (c; d \text{ @} @ e)"$ "( IF b THEN c ELSE d)  $\textcircled{}} \circ \textcircled{e} = (I \cdot F)$  THEN c  $\textcircled{}} \circ \textcircled{e}$  ELSE d  $\textcircled{}} \circ \textcircled{e}$ )" "(WHILE b DO c)  $\textcircled{a} \odot \text{e} =$  ((WHILE b DOc);e)"

B. Wolff **HOL-TestGen: Theorem-prover based Testing** A Tutorial at the LRI

Advanced Test Scenarios Program-based Testing by Symbolic Execution

Handling Loops (and Recursion).

# Handling Loops (and Recursion).

This allows us (together with the equivalence of natural and denotational semantics) to generalize our scheme:

Proofs for Correctness are straight-forward (done in Isabelle/HOL) based on the shown rules for denotationally equivalent programs ...

### **Theorem: Unwind and Concat correct**

 $C(c \otimes d) = C(c;d)$  and  $C(unwind(n,c)) = C(c)$ 

# Handling Loops (and Recursion).

This allows us (together with the equivalence of natural and denotational semantics) to generalize our scheme:

 $\forall$  s s'.  $\langle$  unwind(n,c) ,s $\rangle$   $\underset{\mathcal{C}}{\rightarrow}$ s'  $\wedge$   $\;$  P s  $\rightarrow$  Q s'  $\Rightarrow$ |= {P}c{Q}

for an arbitrary (user-defined!)  $n!$ Or in natural deduction notation:

$$
[\langle unwind(n, c), s \rangle \rightarrow_{c} s', P s]_{s,s'}\n\vdots\nQ s'\n\qquadq \neq \{P\} c \{Q\}
$$

# Handling Loops (and Recursion).

### **Example:**

 $\textbf{``} \models \{\text{True}\}$  integer\_squareroot  $\{i^2 \leq a \land a \leq (i+1)^2\}$ " Setting the depth to  $n = 3$  and running the process yields:

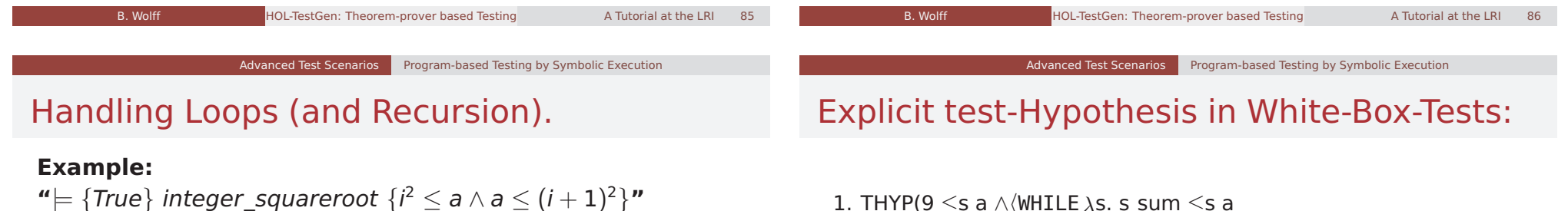

 $\textbf{``} \models \{\textsf{True}\}$  integer\_squareroot  $\{i^2 \leq \textsf{a} \wedge \textsf{a} \leq (i+1)^2\}$ " Setting the depth to  $n = 3$  and running the process yields:

1.  $\llbracket 9 \leq s$  a;  $\forall$ WHILE  $\lambda$ s. s sum  $\leq s$  a DO i :==  $\lambda$ s. Suc (s i) ;  $(tm := = \lambda s$ . Suc (Suc (s tm)) : sum :==  $\lambda$ s. s tm + s sum ), s(i := 3, tm := 7, sum := 16) $\rangle \rightarrow c^S$  $\Rightarrow$ post s' 2.  $[4 \leq s \ a; 8 \leq s \ a; s' = s (i := 2, \text{tm} := 5, \text{sum} := 9)$   $] \implies \text{post} s'$ 3.  $[1 \le s \le s \le 4; s' = s \le i := 1, \text{tm} := 3, \text{sum} := 4)$   $[ \Rightarrow \text{post} s'$ 4.  $\[\,\]$  s a = 0; s' = s(tm := 1, sum := 1, i := 0)  $\[\,\]$   $\implies$  post s'

which is a neat enumeration of all path-conditions for paths up to  $n = 3$  times through the loop, except subgoal 1, which is:

DO i :==  $\lambda$ s. Suc (s i) ;

 $\rightarrow$  post s')

... a kind of "structural" regularity hypothesis !

(tm :==  $\lambda$ s. Suc (Suc (s tm)) ; sum :==  $\lambda$ s. s tm + s sum ), s(i := 3, tm := 7, sum := 16) $\rangle \rightarrow c^s$ 

# Summary: Program-based Tests in HOL-TestGen:

#### **1** It is possible to do white-box tests in HOL-TestGen

- <sup>2</sup> Requisite: Denotational and Natural Semantics for a programming language
- <sup>3</sup> Proven correct unfolding scheme
- <sup>4</sup> Explicit Test-Hypotheses Concept also applicable for Program-based Testing
- **6** Can either verify or test paths ...

# Summary (II) : Program-based Tests in HOL-TestGen:

Open Questions:

- **1** Does it scale for large programs ???
- **2** Does it scale for complex memory models ???
- <sup>3</sup> What heuristics should we choose ???
- $\bullet$  How to combine the approach with randomized tests?
- **6** How to design Modular Test Methods ???

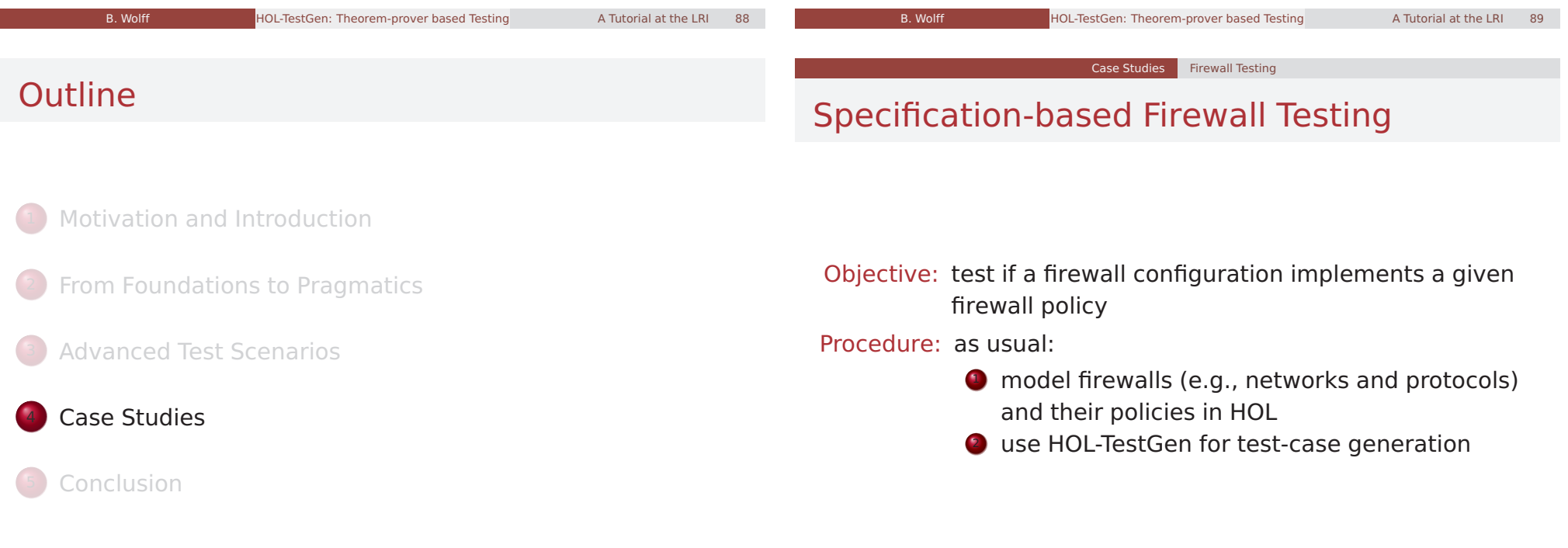

## A Typical Firewall Policy

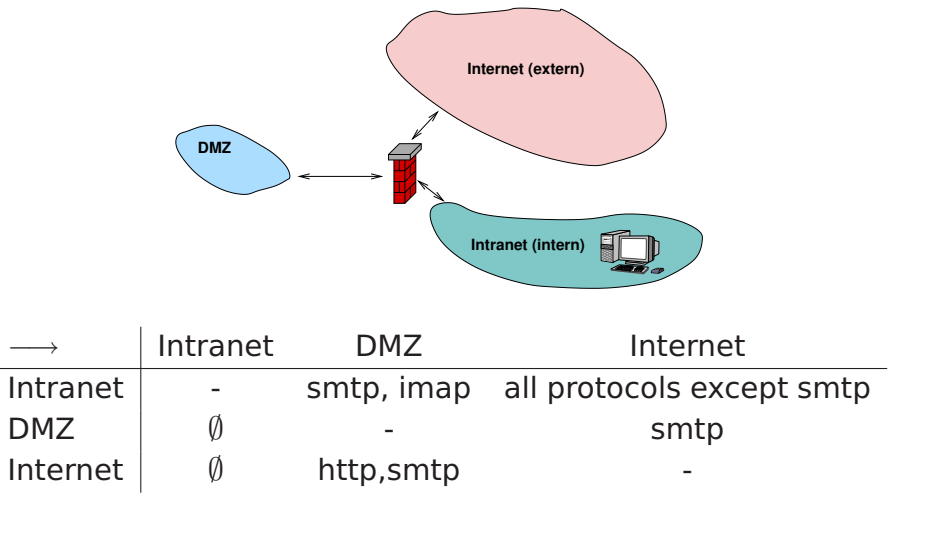

# A Bluffers Guide to Firewalls

- A Firewall is a
	- **o** state-less or
	- **s** state-full
	- packet filter.
- The filtering (i.e., either accept or deny a packet) is based on the
	- **•** source
	- **o** destination
	- protocol
	- possibly: internal protocol state

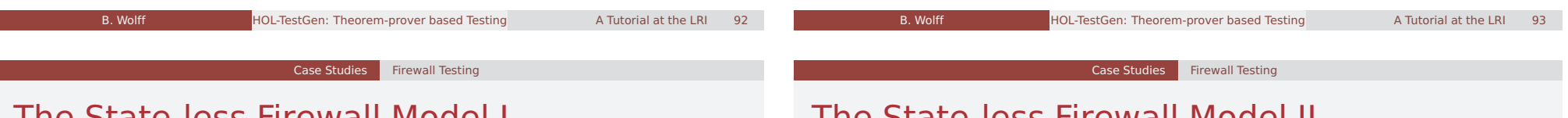

# The State-less Firewall Model I

First, we model a packet:

**types** ( $\alpha, \beta$ ) packet = "id ×protocol × $\alpha$ src × $\alpha$ dest × $\beta$ content" where

- id: a unique packet identifier, e.g., of type Integer
- protocol: the protocol, modeled using an enumeration type (e.g., ftp, http, smtp)
- $\alpha$  src ( $\alpha$  dest): source (destination) address, e.g., using IPv4:

#### **types** ipv4 ip = "(int  $\times$ int  $\times$ int  $\times$ int)" ipv4 = "(ipv4 ip  $\times$ int)"

 $\beta$  content: content of a packet

# The State-less Firewall Model II

A firewall (packet filter) either accepts or denies a packet:

### **datatype**

 $\alpha$  out = accept  $\alpha$  deny

• A policy is a map from packet to packet out:

### **types**

 $(\alpha, \beta)$  Policy = " $(\alpha, \beta)$  packet  $\rightarrow ((\alpha, \beta)$  packet) out"

Writing policies is supported by a specialised combinator set

Testing State-less Firewalls: An Example II

### Testing State-less Firewalls: An Example I

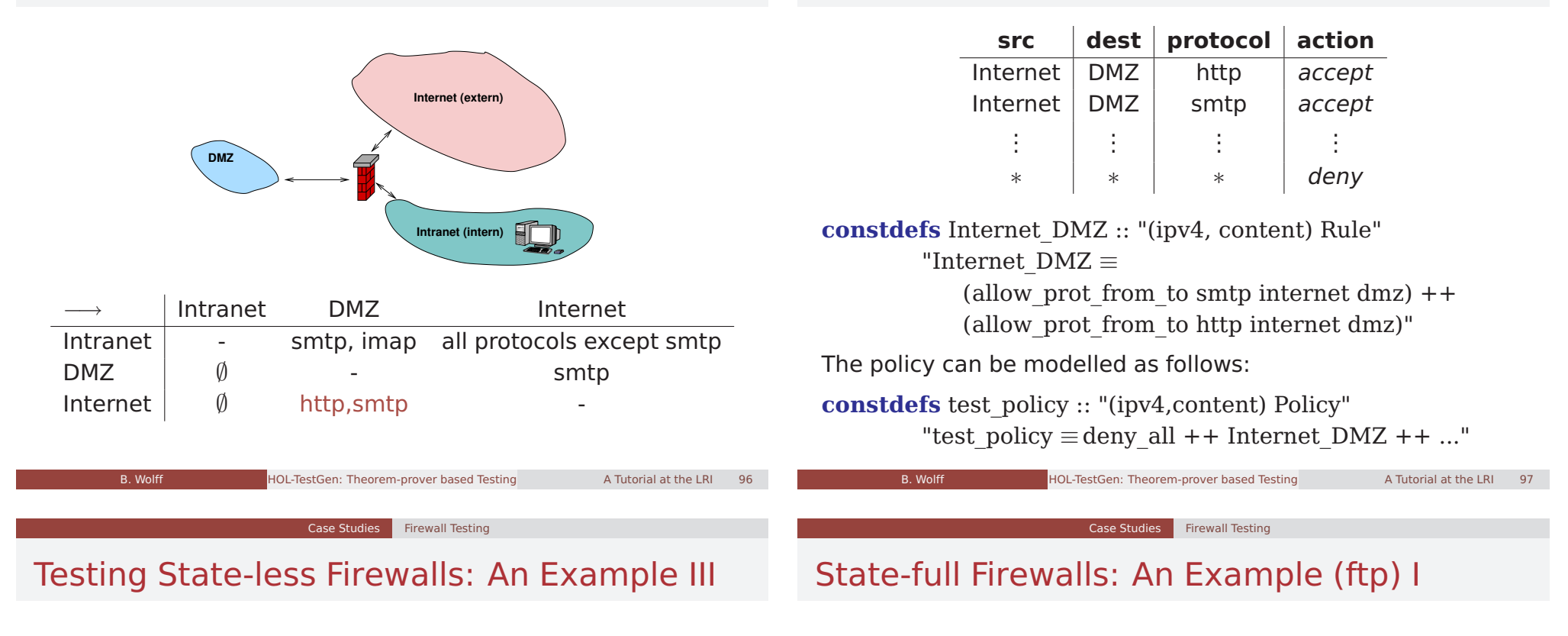

**•** Using the test specification

**test spec** "FUT  $x = test$  policy  $x$ "

- **•** results in test cases like:
	- FUT

 $(6, \text{sntp}, ((192, 169, 2, 8), 25), ((6, 2, 0, 4), 2), \text{data}) =$ Some (accept

- (6,smtp,((192,169,2,8),25),((6,2,0,4),2),data))
- $\bullet$  FUT (2,smtp,((192,168,0,6),6),((9,0,8,0),6),data) = Some deny

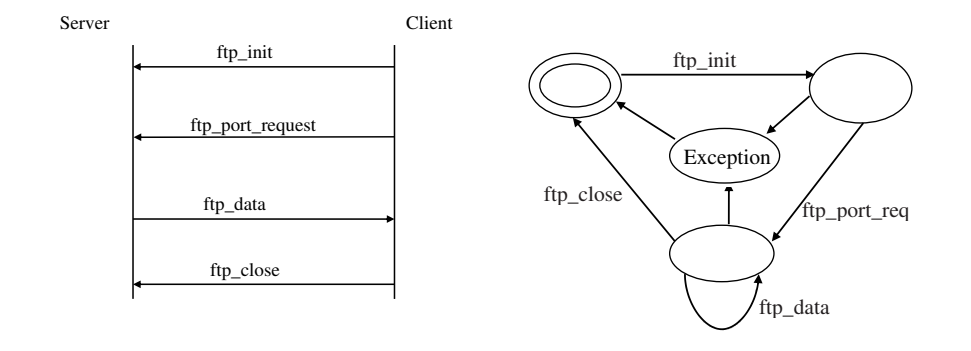

### State-full Firewalls: An Example (ftp) II

- **•** based on our state-less model: Idea: a firewall (and policy) has an internal state:
- the firewall state is based on the history and the current policy:

**types** ( $\alpha, \beta, \gamma$ ) FWState = " $\alpha \times (\beta, \gamma)$  Policy"

where FWStateTransition maps an incoming packet to a new state

```
types (\alpha, \beta, \gamma) FWStateTransition =
       "((\beta,\gamma) In Packet \times(\alpha,\beta,\gamma) FWState) \rightarrow((\alpha, \beta, \gamma) FWState)"
```
### State-full Firewalls: An Example (ftp) III

HOL-TestGen generates test case like:

FUT [(6, ftp, ((192, 168, 3, 1), 10), ((4, 7, 9, 8), 21), close), (6, ftp, ((4, 7, 9, 8), 21), ((192, 168, 3, 1), 3), ftp\_data),  $(6, \text{ftp}, ((192, 168, 3, 1), 10), ((4, 7, 9, 8), 21), \text{port request}$  $(6, \text{ftp}, ((192, 168, 3, 1), 10), ((4, 7, 9, 8), 21), \text{init})$  = ([(6, ftp, ((192, 168, 3, 1), 10), ((4, 7, 9, 8), 21), close), (6, ftp, ((4, 7, 9, 8), 21), ((192, 168, 3, 1), 3), ftp\_data),  $(6, \text{ftp}, ((192, 168, 3, 1), 10), ((4, 7, 9, 8), 21), \text{port request } 3)$ (6, ftp, ((192, 168, 3, 1), 10), ((4, 7, 9, 8), 21), init )], new\_policy)

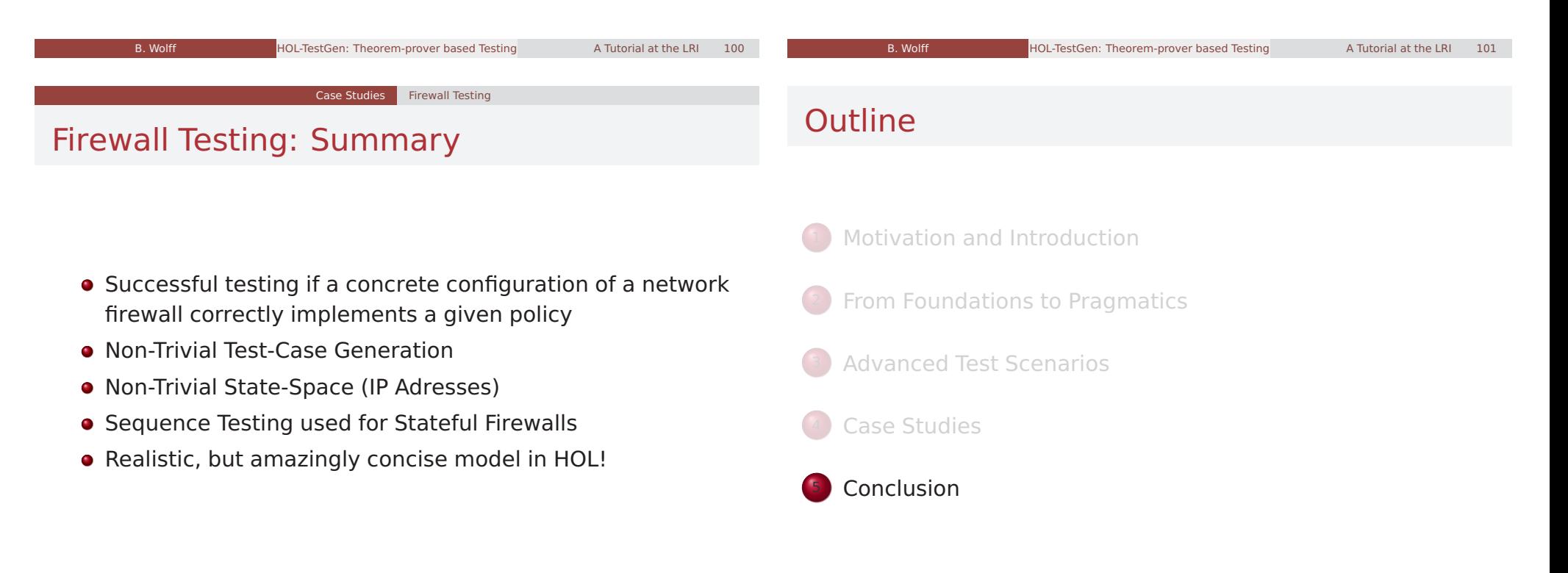

### Conclusion I

- Approach based on theorem proving
	- test specifications are written in HOL
	- functional programming, higher-order, pattern matching
- **•** Test hypothesis explicit and controllable by the user (could even be verified!)

Conclusion

- Proof-state explosion controllable by the user
- Although logically puristic, systematic unit-test of a "real" compiler library is feasible!

B. Wolff **HOL-TestGen: Theorem-prover based Testing** A Tutorial at the LRI

Verified tool inside a (well-known) theorem prover

# Conclusion II

**•** Explicit Test Hypothesis are controllable by the test-engineer (can be seen as proof-obligation!)

Conclusion

• In HOL, Sequence Testing and Unit Testing are the same!

- The Sequence Test Setting of HOL-TestGen is effective (see Firewall Test Case Study)
- HOL-Testgen is a verified test-tool (entirely based on derived rules . . . )
- The White-box Test offers potentials to prune unfeasible paths early ... (but no large programs tried so far ...)

Conclusion

**•** Explicit Test Hypothesis are controllable by the test-engineer (can be seen as proof-obligation!)

B. Wolff **HOL-TestGen: Theorem-prover based Testing** A Tutorial at the LRI 105

# Conclusion II

Explicit Test Hypothesis are controllable by the test-engineer (can be seen as proof-obligation!)

Conclusion

• In HOL, Sequence Testing and Unit Testing are the same! TS pattern Unit Test:

 $\mathsf{pre} \times \longrightarrow \mathsf{post} \times (\mathsf{prog} \times)$ 

- The Sequence Test Setting of HOL-TestGen is effective (see Firewall Test Case Study)
- HOL-Testgen is a verified test-tool (entirely based on derived rules . . . )
- The White-box Test offers potentials to prune unfeasible paths early ... (but no large programs tried so far ...)

# accept trace  $\Longrightarrow P(M$ fold trace  $\sigma_0$ prog)

TS pattern Sequence Test:

Conclusion II

The Sequence Test Setting of HOL-TestGen is effective (see Firewall Test Case Study)

**.** In HOL, Sequence Testing and Unit Testing are the same!

- HOL-Testgen is a verified test-tool (entirely based on derived rules . . . )
- The White-box Test offers potentials to prune unfeasible paths early ... (but no large programs tried so far ...)

### Conclusion II

• Explicit Test Hypothesis are controllable by the test-engineer (can be seen as proof-obligation!)

Conclusion

**.** In HOL, Sequence Testing and Unit Testing are the same! TS pattern Reactive Sequence Test:

accept trace  $\implies P(Mfold trace \sigma_0)$ 

(observer observer rebind subst prog))

- The Sequence Test Setting of HOL-TestGen is effective (see Firewall Test Case Study)
- HOL-Testgen is a verified test-tool (entirely based on derived rules . . . )
- The White-box Test offers potentials to prune unfeasible paths early ... (but no large programs tried so far ...)

Bibliography

B. Wolff **HOL-TestGen: Theorem-prover based Testing** A Tutorial at the LRI 105

### Bibliography I

Achim D. Brucker, Lukas Brügger, and Burkhart Wolff. Model-based firewall conformance testing. In Kenji Suzuki and Teruo Higashino, editors, Testcom/FATES 2008, number 5047 in Lecture Notes in Computer Science, pages 103–118. Springer-Verlag, 2008.

### **Achim D. Brucker and Burkhart Wolff.** Interactive testing using HOL-TestGen.

In Wolfgang Grieskamp and Carsten Weise, editors, Formal Approaches to Testing of Software (FATES 05), LNCS 3997, pages 87–102. Springer-Verlag, Edinburgh, 2005.

B. Wolff **HOL-TestGen: Theorem-prover based Testing** A Tutorial at the LRI 106

# Bibliography II

### Achim D. Brucker and Burkhart Wolff.

Symbolic test case generation for primitive recursive functions.

In Jens Grabowski and Brian Nielsen, editors, Formal Approaches to Software Testing (FATES), volume 3395 of Lecture Notes in Computer Science, pages 16–32. Springer-Verlag, Linz, 2005.

### Achim D. Brucker and Burkhart Wolff. HOL-TestGen 1.0.0 user guide.

Technical Report 482, ETH Zurich, April 2005.

## Bibliography III

### **Achim D. Brucker and Burkhart Wolff.**

Test-sequence generation with HOL-TestGen – with an application to firewall testing.

Bibliography

In Bertrand Meyer and Yuri Gurevich, editors, TAP 2007: Tests And Proofs, number 4454 in Lecture Notes in Computer Science. Springer-Verlag, Zurich, 2007.

#### **D** Jeremy Dick and Alain Faivre.

Automating the generation and sequencing of test cases from model-based specications.

In J.C.P. Woodcock and P.G. Larsen, editors, FME 93, volume 670 of LNCS, pages 268–284. Springer-Verlag, 1993.

### Bibliography IV

### **Marie-Claude Gaudel.**

Testing can be formal, too.

In Peter D. Mosses, Mogens Nielsen, and Michael I. Schwartzbach, editors, TAPSOFT 95, volume 915 of Lecture Notes in Computer Science, pages 82–96. Springer-Verlag, Aarhus, Denmark, 1995.

**Nolfgang Grieskamp, Nicolas Kicillof, Dave MacDonald,** Alok Nandan, Keith Stobie, and Fred L. Wurden. Model-based quality assurance of windows protocol documentation.

Bibliography

In ICST, pages 502–506, 2008.

# Bibliography V

The HOL-TestGen Website. http://www.brucker.ch/projects/hol-testgen/.

Bibliography

**Margus Veanes, Colin Campbell, Wolfgang Grieskamp,** Wolfram Schulte, Nikolai Tillmann, and Lev Nachmanson. Model-based testing of object-oriented reactive systems with spec explorer.

In Formal Methods and Testing, pages 39–76, 2008.

Willem Visser, Corina S. Pasareanu, and Sarfraz Khurshid. Test input generation with java pathfinder. In ISSTA, pages 97–107, 2004.

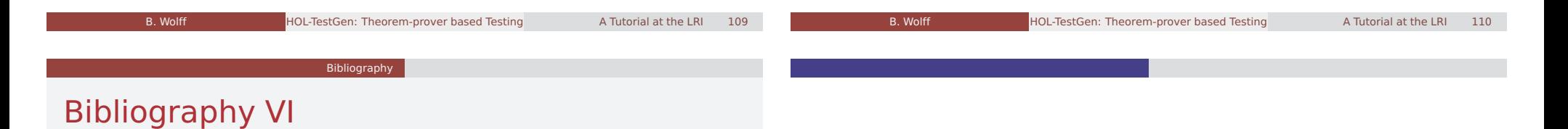

Hong Zhu, Patrick A.V. Hall, and John H. R. May. Software unit test coverage and adequacy. ACM Computing Surveys, 29(4):366–427, December 1997. Part II

# Appendix

### **Outline**

# Download HOL-TestGen

### The HOL-TestGen System

### <sup>7</sup> A Hands-on Example

### • available, including source at: http://www.brucker.ch/projects/hol-testgen/

**•** for a "out of the box experience," try IsaMorph: http://www.brucker.ch/projects/isamorph/

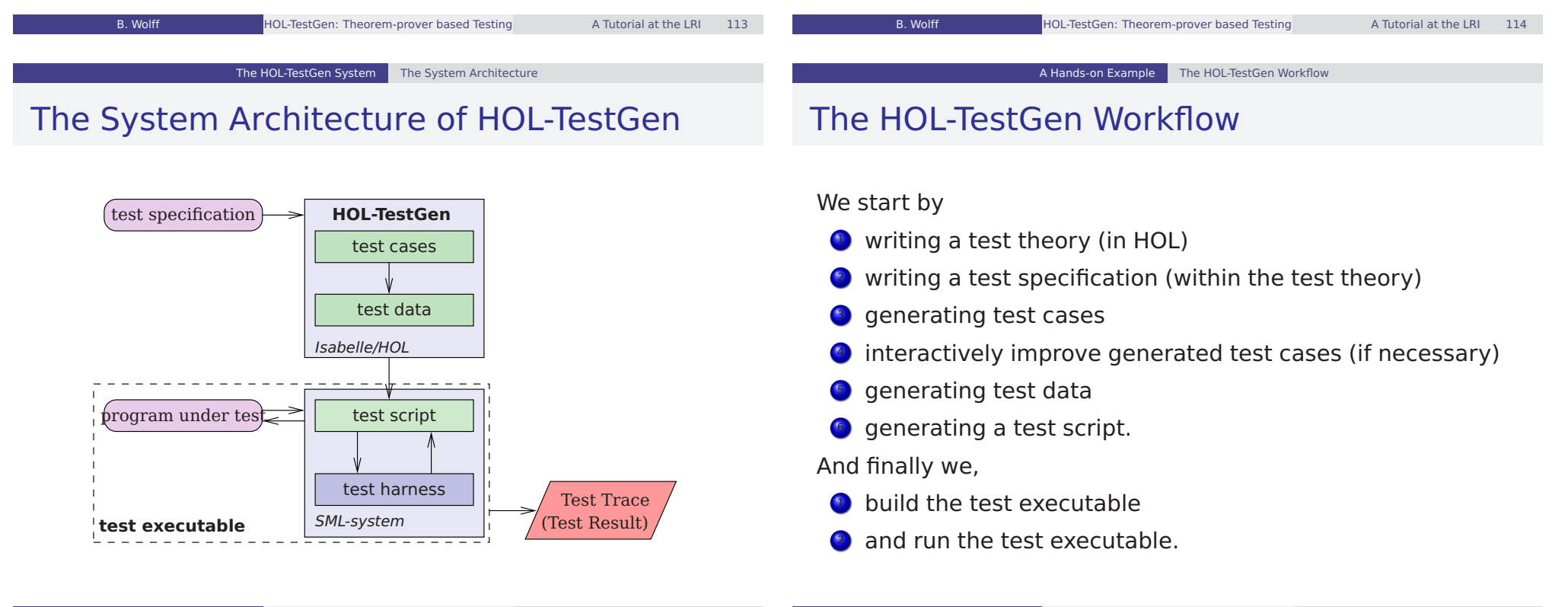

#### A Hands-on Example | Writing a Test Theory

### Writing a Test Theory

#### For using HOL-TestGen you have to build your Isabelle theories (i.e. test specifications) on top of the theory Testing instead of Main:

**theory** max  $test = Testing$ :

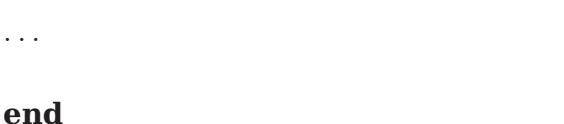

### Writing a Test Specification

Test specifications are defined similar to theorems in Isabelle, e.g.

**test spec** "prog a  $b = max a b$ "

would be the test specification for testing a a simple program computing the maximum value of two integers.

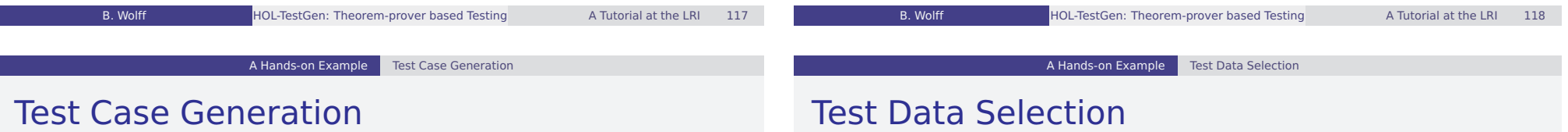

- Now, abstract test cases for our test specification can (automatically) generated, e.g. by issuing **apply**(gen test cases 3 1 "prog" simp: max def)
- The generated test cases can be further processed, e.g., simplified using the usual Isabelle/HOL tactics.
- After generating the test cases (and test hypothesis') you should store your results, e.g.:

**store\_test\_thm** "max\_test"

In a next step, the test cases can be refined to concrete test data:

**gen\_test\_data** "max\_test"

#### A Hands-on Example **Test Data Selection**

### Test Script Generation

### A Simple Testing Theory: max

After the test data generation, HOL-TestGen is able to generate a test script:

**generate test script** "test max.sml" "max test" "prog" "myMax.max"

**theory** max  $test = Testing$ :

**test spec** "prog a  $b = max a b$ " **apply**(gen\_test\_cases 1 3 "prog" simp: max\_def) **store\_test\_thm** "max\_test" **gen\_test\_data** "max\_test" **generate\_test\_script** "test\_max.sml" "max\_test" "prog" "myMax.max"

**end**

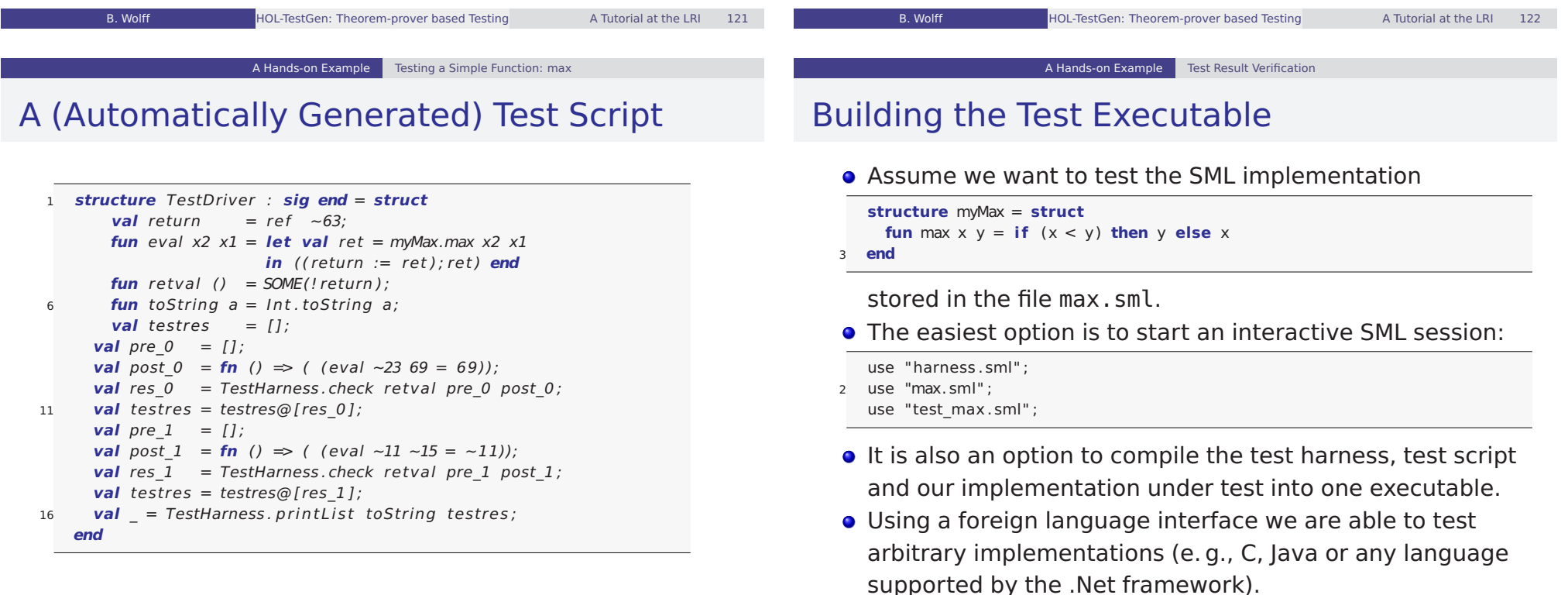

# The Test Trace

Running our test executable produces the following test trace:

Test Results:

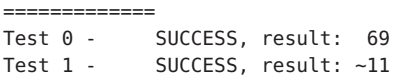

#### Summary: --------

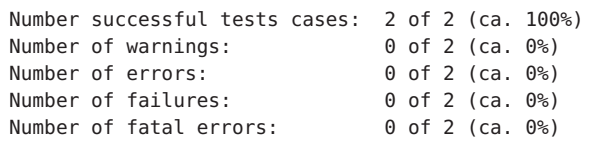

Overall result: success

===============

B. Wolff **HOL-TestGen: Theorem-prover based Testing** A Tutorial at the LRI 125